#### МИНИСТЕРСТВО ОБРАЗОВАНИЯ И НАУКИ РОССИЙСКОЙ ФЕДЕРАЦИИ

#### ФЕДЕРАЛЬНОЕ ГОСУДАРСТВЕННОЕ БЮДЖЕТНОЕ ОБРАЗОВАТЕЛЬНОЕ УЧРЕЖДЕНИЕ ВЫСШЕГО ПРОФЕССИОНАЛЬНОГО ОБРАЗОВАНИЯ РОССИЙСКОЙ ФЕДЕРАЦИИ РОССИЙСКИЙ ГОСУДАРСТВЕННЫЙ ГИДРОМЕТЕОРОЛОГИЧЕСКИЙ УНИВЕРСИТЕТ

Факультет экономики и социально-гуманитарных наук

В.Н. Абанников

## УЧЕБНО-МЕТОДИЧЕСКОЕ ПОСОБИЕ ПО ПРОВЕДЕНИЮ ПРАКТИЧЕСКИХ ЗАНЯТИЙ

#### по дисциплине

### «УПРАВЛЕНИЕ КАЧЕСТВОМ»

*Направления*: 080200 – Менеджмент и 080100 – Экономика (профиль подготовки – экономика предприятий и организаций)

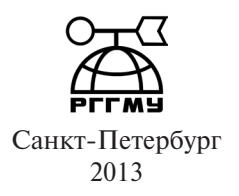

*Одобрен Ученым советом факультета экономики и социально-гуманитарных наук РГГМУ*

### **УДК 658.5(075.8)**

**Абанников В.Н.** Учебно-методическое пособие по проведению практических занятий по дисциплине «Управление качеством» для высших учебных заведений. – СПб.: изд. РГГМУ, 2013. – 56 с.

### **ISBN 978-5-86813-339-8**

Пособие предназначено для студентов вузов обучающихся по направлениям подготовки 080200 «Менеджмент» и 080100 « Экономика» (по профилю подготовки – экономика предприятий и организаций). Рекомендован для проведения практических аудиторных занятий со студентами дневной и заочной форм обучения, а также для самостоятельной работы студентов.

Пособие содержит 16 заданий, которые подготовлены для углубленного изучения лекционного материала по дисциплине «Управление качеством». Каждое задание состоит из теоретической части и рекомендаций по его выполнению. Приводится список литературы из 11 источников для самостоятельной подготовки студентов.

Учебно-методическое пособие разработано в соответствие с учебной программой. Представлены контрольные материалы для проверки знаний студентов и примерные темы для самостоятельной работы.

*Ответственный редактор*: И.П. Фирова, проф., РГГМУ

*Рецензент*: П.Б. Сажин, к.э.н., проректор МИПКИ

**ISBN 978-5-86813-339-8**

- © Российский государственный гидрометеорологический университет (РГГМУ), 2013.
- © Абанников В.Н., 2013.

# **Оглавление**

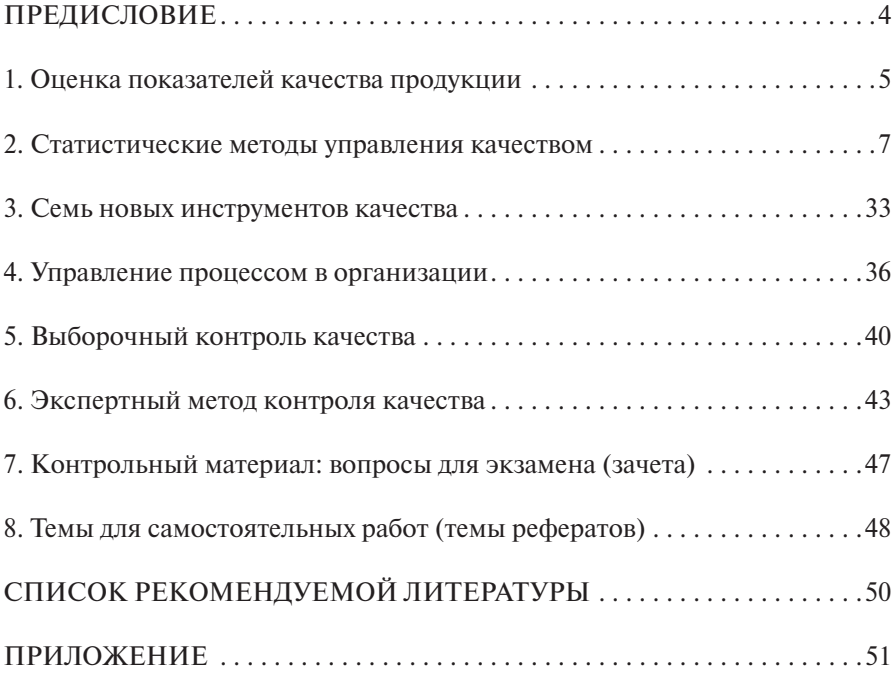

## **ПРЕДИСЛОВИЕ**

Вопросы управления качеством в настоящее время выходят на передовые роли практически в любых организациях и тем более в тех организациях, которые вовлечены в рыночные процессы. Высокие показатели качества продукции, услуг, работ и процессов являются залогом для достижения и поддержания конкурентоспособности организации.

В Российской Федерации необходимость управления качеством осознают большинство руководителей, но, к сожалению, они ограничиваются решением сиюминутных задач, которые направлены на устранение браков и ошибок, но не на управление и планирование качества с учетом запросов потребителей.

Для управления и планирования качества руководителям и специалистам организации необходимо знать современные инструменты и методы, и уметь использовать их на практике. В настоящем пособии даются непосредственные рекомендации и практические инструменты, которые используются для повышения качества продукции - это количественные методы оценки качества продукции, статистические методы управления качеством, методы по выявлению и анализу проблем и инструменты по управлению процессами в организации.

Студенты, обучающиеся на заочном факультете РГГМУ, могут использовать данное пособие для выполнения контрольной работы по дисциплине «Управление качеством». Контрольная работа зачитывается при правильном выполнении следующих заданий: 1-11, 13 и 14.

В заданиях, где указаны варианты, вариант выбирается по последнему номеру зачетной книжки. Студенты, осуществляющие практическую деятельность в сфере экономики и менеджмента, в качестве исходных материалов могут использовать собственные данные, в особенности при построении схемы Исикава, при разработке диаграммы Ганта, графика РДРС, рабочих процессов и экспертной оценки качества продукции.

При проведении практических аудиторных занятий студенты выполняют задания по 10 варианту. Пропустившие занятие студенты выполняют задание самостоятельно, по указанному преподавателем варианту.

В списке литературы приведены источники, которые были использованы для разработки данного практикума. Студенты могут воспользоваться этими источниками для закрепления полученных, в ходе практических занятий, знаний и навыков.

# 1. ОЦЕНКА ПОКАЗАТЕЛЕЙ КАЧЕСТВА ПРОДУКЦИИ

Управление качеством невозможно представить без знаний о качестве производимых продуктов и оказываемых услуг. Для определения уровня качества оценивают качество продукции. Оценкой качества продукции занимается такая область науки как квалиметрия (от лат. quails - какой по качеству и греческое *иетрио* – измеряю) – это область деятельности, связанная с количественной оценкой качества продукции [1].

В рамках этой науки решаются следующие вопросы: какие показатели качества следует выбирать для оценки, какими методами следует воспользоваться, с какой точностью необходимо оценивать, как обработать и т.д. В дальнейшем результаты оценки используют для выработки необходимых управляющих возлействий с целью устранения нелостатков и повышения качества продукции.

В квалиметрии свойства и характеристики продукции описываются с помощью качественных (показатели, которые дают словесные, вербальные характеристики - цвет, дизайн, направление моды и др.) и количественных (показатели, полученные в результате измерений и описываемые с помощью физических, натуральных и других величин) показателей.

Количественная характеристика одного или нескольких свойств продукции, составляющих ее качество, рассматриваемая применительно к определенным условиям ее создания и эксплуатации или потребления (безотказность работы, себестоимость, размер, масса и др.) называется показателем качества продукции [1.7].

Существует четыре категорий показателей качества:

- 1. Показатели по характеризуемым свойствам:
	- елиничные показатели:
	- комплексные
- 2. Показатели по способу выражения:
	- натуральные единицы (кг, м, ч и др.);
	- стоимостные елиницы.
- 3. Показатели по оценке уровня качества:
	- базовые показатели:
	- относительные
- 4. Показатели по стадии жизненного цикла продукции:
	- прогнозируемые показатели;
	- проектные;
	- производственные;
	- эксплуатационные.

Среди перечисленных показателей качества продукции важное место отводится единичным показателям качества. К этим показателям относятся показатели назначения, технологичности, надежности и т.д. (Прилож. табл. А.).

Показатели *назначения* характеризуют природные или технические совершенства данной продукции и соответствие ее своему функциональному назначению. Показатели *технологичности* определяют эффективность конструктивных и технологических решений, обуславливающих необходимую производительность общественного производства.

*Надежность* – это свойство изделия сохранять во времени в установленных пределах значения всех параметров, характеризующих способность выполнять требуемые функции в заданных режимах и условиях применения, технического обслуживания, ремонтов, хранения, транспортирования [1,7]. Надежность – важная характеристика продукции и чем ответственнее функция продукции, тем выше требования к надежности. Надежность определяется параметрами *безотказности, долговечности, ремонтопригодности, сохраняемости*.

**Задание 1.** Привести примеры количественных, физических и экспертных показателей качества, характеризующие продукцию по 11 показателям качества (*заполнить третий столбец в табл. А прилож.*). Виды продукции для выполнения задания приведены в табл. 1.

**Виды продукции**

*Таблица 1*

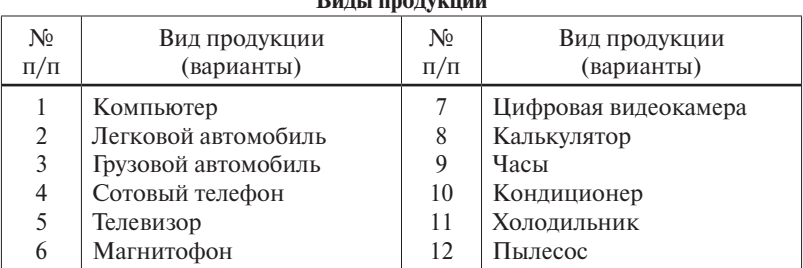

**Рекомендации.** В ходе аудиторной работы задание выполняется в малых группах. Каждая группа выбирает свой вид продукции. В заключении обсуждаются результаты работ малых групп.

*Студенты заочной формы обучения для выполнения задания выбирают вид продукции по последней цифре зачетной книжки.*

В процессе выполнения задания необходимо внимательно прочитать определение тех или иных показателей качества и выбрать для них соответствующие параметры (физические, абсолютные, относительные, временные, экспертные и др.). Можно воспользоваться техническим паспортом к изделию.

Пример: провести анализ показателей качества *электрического чайника*. **Назначение** чайника – по функциональному назначению чайник служит для кипячения воды, следовательно, необходимо привести ту характеристику, которая охарактеризовала бы это назначение чайника: объем – в литрах, мощность – в ваттах и т.д.

## 2. СТАТИСТИЧЕСКИЕ МЕТОДЫ УПРАВЛЕНИЯ КАЧЕСТВОМ

Популярными инструментами повышения качества продукции являются статистические методы контроля и управления качеством. Среди множества статистических методов существуют, так называемые, «семь основных инструментов», преимущество которых заключается в простоте их применения. Эти статистические методы являются, как средством для выявления существующих проблем в области качества, так и для анализа этих проблем [1,3,6].

Область применения инструментов качества («семь инструментов качества») приведена в табл. 2.

Таблииа 2

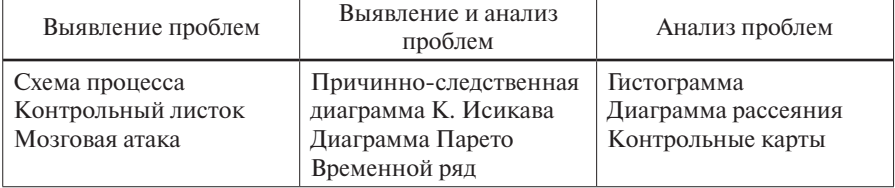

#### Статистические инструменты качества

Существующие методы к настоящему времени унифицированы и в международном стандарте ИСО серии 9000 (МС ИСО серии 9000) имеются рекомендации по их использованию в ходе работ по повышению и контролю качества продукции. Что касается отечественных стандартов, то использование статистических методов регламентированы в следующих стандартах: ГОСТ Р 50779.30-95 - Статистические методы. Приемочный контроль качества; ГОСТ Р 50779.52-95 Статистические методы. Приемочный контроль качества по альтернативному признаку; Р 50-601-19-91 - Рекомендации по применению статистических методов регулирования технологических процессов. ВНИИС: Р 50-601-20-91 - Рекомендации по оценке точности и стабильности технологических процессов. ВНИИС; Р 50-601-32-92 -Рекомендации. Система качества. Организация внедрения статистических методов управления качеством продукции на предприятии.

Схема процесса представляет с собой блок-схему, с помощью с которой определяют очередность этапов исследуемого процесса и принимаются логические решения по результатам реализации соответствующих этапов. Для разработки блок-схемы используют геометрические фигуры: окружность - начало, прямоугольник - действие (процесс), ромб - логическое решение по результатам процесса.

Контрольный листок - это специальная табличная форма, которая служит для сбора первичной информации об уровне качества продукции: количество дефектов, значения отклонений от нормы и т.д.

Мозговая атака - это разновидность групповой работы, которая часто используется в менеджменте при принятии решений по сложным вопросам управления организацией, производством и т.д.

Причинно-следственная диаграмма (схема) Исикава - схематичное представление наиболее важных факторов, от которых зависит качество исследуемого объекта. Впервые эту диаграмму использовал японский специалист Каури Исикава и он в своей схеме к значимым факторам отнес, так называемые, факторы « $4M$ » (*material* – материал, сырье, комплектующие;  $\textit{maskine}$  - машины, оборудование, инструменты;  $\textit{man}$  - оператор, персонал;  $method$  – метод выполнения работы, процесса).

Диаграмма Парето. По поводу этого инструмента в российской практике существует какое-то недопонимание, так как многие авторы не обращаются к первоисточнику. Этот инструмент называют еще АВС-анализ и что, в этом инструменте используется принцип Парето. Данный принцип утверждает, что 20 % причин порождает 80 % следствий или же, из всех возможных причин всего лишь 20 % являются особенно значимыми, так как от них зависит 80 % результата от общего количества. Принцип Парето еще носит название «Правило 20-80». Этот принцип назван так в честь итальянского экономиста Вильфредо Парето, который в конце XIX-го века обратил внимание на тот факт, что 80 % итальянского капитала сосредоточено в руках 20 % населения Италии.

На самом деле автором этого инструмента является американский специалист Дж. Джуран который пишет: «Несколько лет тому назад я дал имя «Парето» этому принципу «значительности немногого и незначительности многого». Впоследствии я был вынужден признать, что ошибочно дал такое имя этому принципу... Универсальность принципа Парето не имеет отношения к самому В. Парето. Откуда же она происходит? Насколько мне известно, впервые ее продемонстрировал я сам. Если бы я задумывался над другими применениями этого принципа, то наверняка назвал бы его принципом Джурана. Однако, тогда я об этом не думал. Мне нужно было дать этому принципу какое-то название, а имя В. Парето не вызывало у меня антипатии. Так появился принцип Парето» (Juran, 1992а: 68 Классики менеджмента изд. Питер) [5].

В целом, диаграмма Парето используется для ранжирования факторов, от которых зависит конечный результат и в дальнейшем позволяет акцентировать внимание на основных факторах.

Временной ряд (линейный график) - это простой графический инструмент для выявления и анализа проблемы. Этот инструмент можно использовать в тех случаях, когда качества продукции или технологический процесс заданы в пределах верхней и нижней границ.

Гистограмма - метод, основанный на построении столбиковой диаграммы, на которой графически показано изменение исследуемой величины с учетом частоты распределения по соответствующим градациям. По форме диаграммы можно судить о характере технологического процесса: если форма гистограммы близка к симметричному распределению, относительно средних показателей (средняя арифметическая, мода, медиана), то процесс протекает нормально, при нарушении симметричности следует приступить к регулированию процесса. Следующим шагом является расчет статистических показателей, которые отражают характер протекания процесса (сигма, коэффициенты асимметрии и эксцесса).

*Диаграмма рассеяния* – в этом инструменте реализованы методы графического и аналитического корреляционного анализа.

*Контрольная карта* – это специализированный графический метод, с помощью которого анализируют характер протекания технологического процесса. В контрольных картах, в отличие от временного ряда, верхняя и нижняя границы допуска изделия рассчитываются с помощью специальных формул. Контрольные карты впервые были предложены американским специалистом Шухартом в 20-30-е годы ХХ века [1,3,6].

Методика практического применения перечисленных методов рассматривается на примере конкретных заданий.

**Задание 2**. Построить схему причинно-следственных связей К. Исикава, влияющих на один из предложенных объектов анализа (*студенты заочной формы обучения выбирают свой вариант по последнему номеру зачетной книжки*):

#### *Варианты: Объекты анализа:*

- 1. Качество маркетингового исследования
- 2. Качество парикмахерских услуг
- 3. Качество производства мебели (журнальный стол)
- 4. Качество заливки фундамента
- 5. Качество обучения вождению автомобиля
- 6. Качество экскурсионной услуги
- 7. Качество мойки и чистки автомобиля
- 8. Качество косметического ремонта помещения
- 9. Качество косметических услуг
- 10. Качество выпечки из теста (пирог)

**Рекомендации**. В ходе аудиторных занятий задание выполняется в малых группах. Объект анализа определяет преподаватель. Каждая группа разрабатывает собственную схему. По результатам работы малых групп в завершении строится итоговая схема Исикава.

Примерный вид схемы причинно-следственных связей, впервые предложенный японским специалистом К. Исикава, приводится на рис. 1, где показаны основные 4 фактора влияющие на качество (методы, персонал, материалы, оборудование). От этих первичных факторов опускаются стрелки к горизонтальной осевой линии, к которым примыкают стрелки от вторичных факторов, а к ним стрелки третичных факторов [6, 10].

Главным условием при построении схемы является правильная соподчиненность и взаимозависимость факторов, а так же четкость оформления схемы и его читаемость. С этой целью независимо от наклона вектора (стрелки фактора) его наименование подписывается всегда строго горизонтально в начале вектора.

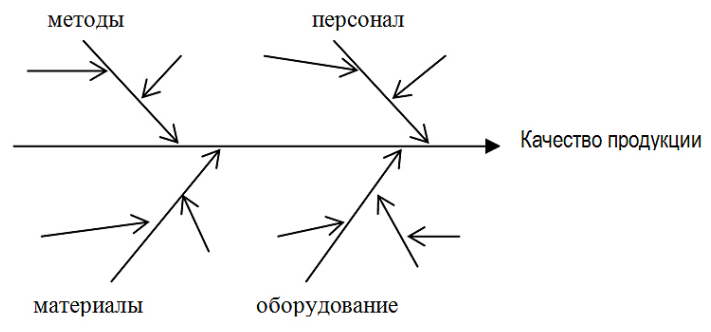

Рис. 1. Схема причинно-следственных связей.

Перед построением схемы необходимо провести подробный анализ всех факторов и их связи в виде списка с присвоением соответствующих номеров. Например:

- 1. Оборудование (машины) это фактор первого рода. Качество работы машин зависит от факторов 2 рода. Например:
	- 1.1. Качество технического осмотра это фактор 2 рода и его качество зависит от фактора 3 рода. Например:

1.1.1. График технического осмотра - это фактор 3 рода.

После подобного анализа разработка схемы упрощается. При подписании названия фактора в начале вектора необходимо поставить соответствующий номер фактора по списку (например 1.1.).

Задание 3. По данным табл. 3, используя диаграмму Парето, установить распределение факторов, вызывающих дефект изготовления масляного радиатора, исходя из следующих данных контроля партии продукции. Сделать выводы о значимости факторов.

*Таблица 3*

|                                             |     | Варианты (количество бракованной продукции) |                |                |     |     |     |     |     |     |  |  |  |
|---------------------------------------------|-----|---------------------------------------------|----------------|----------------|-----|-----|-----|-----|-----|-----|--|--|--|
| Факторы отбраковки                          |     | 2                                           | 3              | 4              | 5   | 6   | 7   | 8   | 9   | 10  |  |  |  |
| 1. Дефекты соединения<br>корпуса            | 125 | 110                                         | 140            | 25             | 85  | 75  | 130 | 28  | 112 | 110 |  |  |  |
| 2. Дефекты соединения стоек                 | 75  | 130                                         | 28             | 110            | 110 | 30  | 65  | 50  | 75  | 55  |  |  |  |
| 3. Дефекты сборки электри-<br>ческого блока | 100 | 25                                          | 112            | 130            | 125 | 110 | 35  | 110 | 140 | 135 |  |  |  |
| 4. Дефекты терморегулятора                  | 30  | 65                                          | 50             | 75             | 56  | 125 | 111 | 140 | 25  | 85  |  |  |  |
| 5. Прочие факторы                           | 5   | 10                                          | $\overline{5}$ | $\overline{5}$ | 4   | 5   | 4   | 7   | 8   | 5   |  |  |  |
| Всего бракованных ед. про-<br>дукции $(X)$  | 335 | 340                                         | 335            | 345            | 380 | 345 | 345 | 335 | 360 | 390 |  |  |  |

**Варианты к заданию 3**

В партии выпускаемой продукции в (*Х*) единицах изделия обнаружены следующие дефекты (варианты приведены в табл. 3):

- 1) некачественное соединение корпуса;
- 2) некачественное соединение стоек к корпусу;
- 3) некачественная сборка электрического блока;
- 4) дефекты терморегулятора;
- 5) прочие дефекты (табл. 3).

**Рекомендации**. Диаграмма Парето применяется тогда, когда требуется установить степень важности всех проблем, которые впоследствии могут стать отправной точкой по их разрешению или определить основную причину возникновению этих проблем. В целом, диаграмма позволяет ранжировать факторы, приводящие к отбраковке продукции. Статистические данные необходимо представить в виде табл. 4.

*Таблица 4*

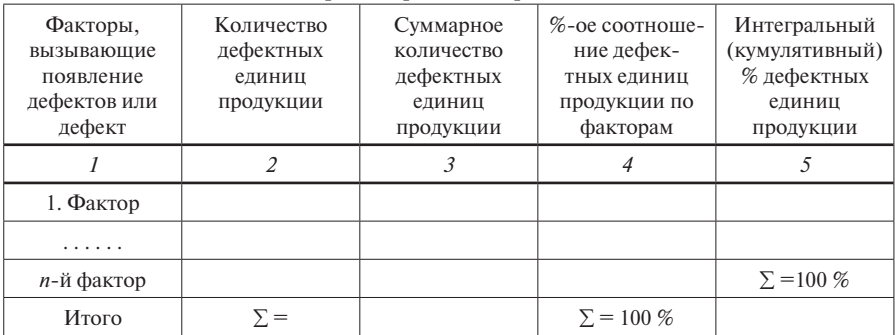

**Порядок проведения расчетов**

В первую графу заносятся виды брака, дефекта и т.д. Во второй графе встречающиеся дефекты располагают в порядке убывания. В третьей графе подсчитывают нарастающее суммарное количество дефектов по их видам. В четвертой, процентное соотношение дефектов от их общего количества. В пятой графе, интегральный (кумулятивный) процент случаев обнаружения дефектов. По данным таблицы составляется диаграмма Парето (рис. 2).

По оси абсцисс располагают виды дефектов по степени их убывания слева направо. В левой части по оси ординат указывают количество дефектов. Согласно данных второй графы рисуют столбиковую диаграмму (гистограммы). В правой части диаграммы устанавливают дополнительную ось ординат для интегрального процента. По данным пятой графы вычерчивают интегральную (кумулятивную) кривую.

В заключении сделать вывод о том, какой фактор приводит к максимальной отбраковке и каков его вклад в %-ом отношении.

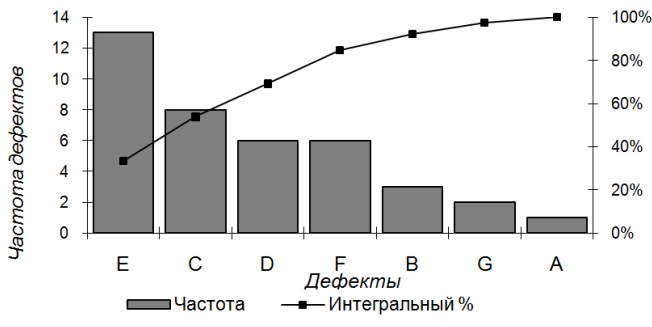

Рис. 2. Пример диаграммы Парето.

**Задание 4**. Для проверки стабильности работы терморегулятора холодильной камеры в течение месяца проводились наблюдения за температурой воздуха внутри камеры. Используя данные наблюдений (табл. 5) проанализировать работоспособность терморегулятора камеры, используемого для хранения продуктов питания. В заключении сделать выводы о работоспособности холодильной камеры, если оптимальная температура хранения продуктов питания колеблется в пределах 2-6° С.

**Рекомендации**. Используется метод временного ряда (линейный график). Метод дает возможность наглядно рассмотреть работоспособность холодильной камеры. Чтобы построить временной ряд необходимо построить график, где по горизонтальной оси откладывают время (период или № значения) наблюдения, а по вертикальной – измеряемую величину (рис. 3).

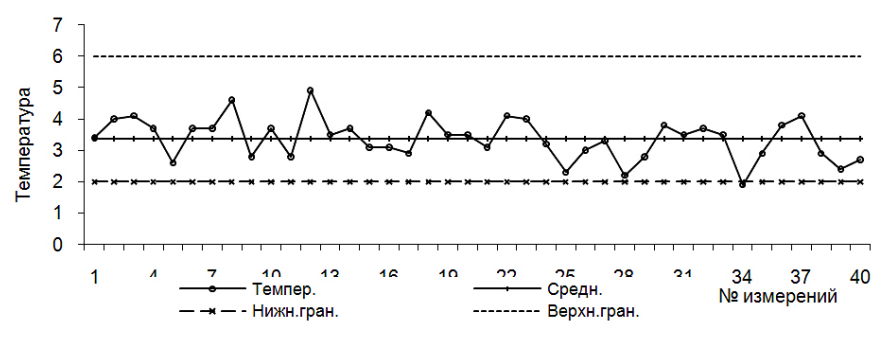

Рис. 3. Временной ряд (линейный график).

Точки наносятся на график в том порядке, в каком они были собраны. Для оценки стабильности необходимо рассчитать среднее арифметическое значение результатов наблюдений и нанести это значение в виде прямой линии на график. Дополнительно необходимо нанести предельные линии, границы (нижняя граница 2° С, а верхняя – 6° С). По характеру колебания и амплитуды кривой относительно средней линии можно судить о стабильности работы холодильной камеры (если значения параметра выходят за пределы 2-6° С, то работа терморегулятора нарушена). Сделать выводы о характере работоспособности терморегулятора.

Задание 5. Путем построения гистограммы, по данным табл. 5, сделать предварительную оценку работоспособности холодильной камеры, далее с помощью расчета основных статистических показателей подтвердить предварительные выводы.

Рекомендации. Для построения гистограммы необходимо придерживаться следующей схемы:

1) на практике ширина градации рассчитывается по следующей формуле:

$$
i=\frac{x_{\max}-x_{\min}}{S},
$$

где  $S$  – число градаций, и  $S=\sqrt{n}$ .

Если получается дробное значение, то его можно округлить до целого. Весь числовой ряд разбивается на равные градации таким образом, чтобы минимальное значение вошло в первую градацию, а максимальное - в послелнюю.

- 2) правая и левая границы не должны перекрываться.
- 3) определить частоту попадания значений числового ряда в ту или иную градацию, при этом  $m$ . - частота попаданий значений  $x$ . в соответствующую градацию.

4) рассчитать вероятность попаданий в каждую градацию по формуле:

$$
P_i=\frac{m_i}{n}.
$$

5) по данным  $\textbf{\textit{P}}_i$ построить гистограмму и дифференциальную кривую [4]. На рис. 4 приводится пример построения гистограммы.

*Таблица 5*

|                                          |                |               | Daphantdi к эадапилм <del>т</del> и э<br>Варианты |                |                |            |                     |                |     |     |        |  |
|------------------------------------------|----------------|---------------|---------------------------------------------------|----------------|----------------|------------|---------------------|----------------|-----|-----|--------|--|
|                                          | Дни            | $\mathcal{I}$ | $\overline{2}$                                    | $\mathfrak{Z}$ | $\overline{4}$ | $\sqrt{2}$ | 6                   | $\overline{7}$ | 8   | 9   | $10\,$ |  |
|                                          | $\mathbf{1}$   | 2.4           | 5.2                                               | 4,4            | 4,2            | 4,3        | 4,8                 | 5,7            | 4,6 | 5,5 | 3,5    |  |
|                                          | $\overline{2}$ | 5.3           | 1.9                                               | 5,9            | 3,4            | 5,2        | 4,4                 | 5,8            | 4,7 | 4,4 | 5,4    |  |
|                                          | 3              | 3.7           | 4.6                                               | 6,0            | 5,1            | 5,9        | 5,3                 | 3,9            | 5,9 | 3,1 | 4,4    |  |
|                                          | 4              | 2.1           | 2.8                                               | 5,7            | 4,6            | 3,6        | 1,9                 | 4,0            | 5,8 | 6,1 | 4,2    |  |
|                                          | 5              | 2.0           | 3.8                                               | 5,4            | 6,1            | 3,6        | 5,8                 | 3,5            | 3,0 | 5,4 | 5,7    |  |
|                                          | 6              | 5.5           | 2.2                                               | 3,2            | 5,2            | 4,0        | 4,9                 | 5,7            | 3,7 | 4,9 | 5,9    |  |
|                                          | $\overline{7}$ | 4.6           | 3.4                                               | 4,7            | 4,9            | 5,4        | 5,5                 | 4,3            | 3,6 | 5,5 | 6,1    |  |
| Температура воздуха в холодильной камере | 8              | 1.9           | 4.1                                               | 5,4            | 5,6            | 5,0        | 4,9                 | 5,5            | 1,5 | 3,9 | 4,9    |  |
|                                          | 9              | 3.4           | 2.2                                               | 3,6            | 5,6            | 3,7        | 2,3                 | 5,7            | 3,9 | 3,6 | 5,4    |  |
|                                          | 10             | 4.1           | 4.8                                               | 4,4            | 4,0            | 3,5        | 5,5                 | 5,7            | 4,1 | 5,0 | 4,4    |  |
|                                          | 11             | 2.2           | 5.9                                               | 4,1            | 5,4            | 6,1        | 4,2                 | 2,5            | 3,0 | 5,4 | 5,4    |  |
|                                          | 12             | 4.8           | 5.1                                               | 5,5            | 5,0            | 5,2        | 3,2                 | 4,3            | 5,7 | 3,2 | 2,0    |  |
|                                          | 13             | 5.9           | 2.4                                               | 3,6            | 4,7            | 4,0        | 5,0                 | 6,1            | 5,7 | 5,7 | 3,2    |  |
|                                          | 14             | 5.1           | 5.3                                               | 2,7            | 5,5            | 5,1        | 5,3                 | 5,3            | 4,6 | 5,0 | 4,7    |  |
|                                          | 15             | 5.5           | 3.7                                               | 4,2            | 5,2            | 5,5        | 3,9                 | 5,8            | 5,4 | 4,8 | 5,4    |  |
|                                          | 16             | 5.8           | 2.1                                               | 4,9            | 5,2            | 3,1        | 6,1                 | 2,5            | 3,6 | 5,0 | 5,5    |  |
|                                          | 17             | 2.2           | 2.0                                               | 2,7            | 4,6            | 4,4        | 4,1                 | 4,3            | 3,9 | 6,1 | 2,9    |  |
|                                          | 18             | 6.1           | 5.5                                               | 1,8            | 5,1            | 4,6        | 4,0                 | 3,9            | 4,3 | 4,5 | 4,4    |  |
|                                          | 19             | 2.2           | 4.6                                               | 2,8            | 5,5            | 5,0        | 5,1                 | 5,3            | 2,9 | 2,7 | 3,3    |  |
|                                          | 20             | 3.8           | 1.9                                               | 4,0            | 5,1            | 2,1        | 4,6                 | 4,3            | 6,1 | 5,5 | 4,3    |  |
|                                          | 21             | 5.5           | 5.8                                               | 3,2            | 4,4            | 3,4        | 4,0                 | 3,8            | 3,6 | 3,3 | 5,8    |  |
|                                          | 22             | 2.7           | 2.2                                               | 5,0            | 4,6            | 1,9        | 4,3                 | 5,5            | 4,1 | 4,8 | 4,4    |  |
|                                          | 23             | 4.6           | 6.1                                               | 5,8            | 6,0            | 2,8        | 5,2                 | 5,8            | 5,5 | 5,8 | 4,3    |  |
|                                          | 24             | 5.2           | 2.2                                               | 6,1            | 2,1            | 4,2        | 3,5                 | 4,9            | 2,7 | 4,0 | 2,0    |  |
|                                          | 25             | 1.9           | 4.4                                               | 2,9            | 3,4            | 3,7        | 5,3                 | 2,0            | 2,2 | 4,4 | 4,3    |  |
|                                          |                |               |                                                   |                |                |            | Сумму подсчитать!!! |                |     |     |        |  |

**Варианты к заданиям 4 и 5**

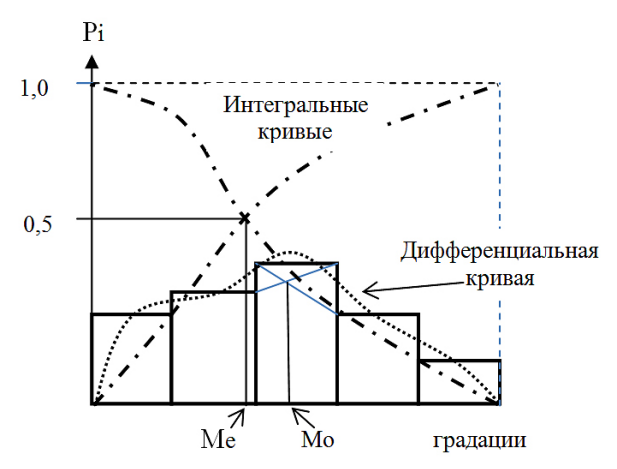

Рис. 4. Графическое изображение интервального ряда.

Дифференциальная кривая проводится через середины вершин прямоугольников. На данном этапе, по виду кривой (*плотности распределения*), уже можно сделать предварительные выводы о характере протекания процесса (см. ниже рис. 5 и 6).

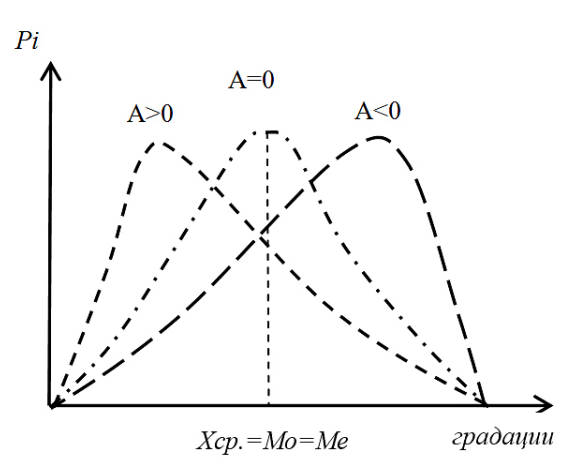

Рис. 5. Свойства коэффициента асимметрии.

Для более точной оценки характера распределения необходимо рассчитать следующие статистические параметры*: моду, медиану, среднее, среднее квадратическое отклонение, коэффициенты асимметрии и эксцесса*.

Мода определяется по гистограмме, а медиана по интегральной кривой в точке 50 % обеспеченности (см. рис. 4).

| TTOODI TIOCTPORTIB PRCYHON MOZNIO BOCHOJIBSOBATBCA TAOJIR HIOR QOPMOR. |                     |                             |                |                           |  |  |  |  |  |  |  |  |
|------------------------------------------------------------------------|---------------------|-----------------------------|----------------|---------------------------|--|--|--|--|--|--|--|--|
| Градации:<br>от — до                                                   | $m_{\iota}$         |                             | $S_{x \leq a}$ | $\mathcal{L}_{x \succ a}$ |  |  |  |  |  |  |  |  |
|                                                                        |                     |                             |                |                           |  |  |  |  |  |  |  |  |
| $\cdots$                                                               |                     |                             |                |                           |  |  |  |  |  |  |  |  |
| $\cdots$                                                               |                     |                             |                |                           |  |  |  |  |  |  |  |  |
|                                                                        | $\sum m_i = 25 = n$ | $\Sigma = 1.0$ или<br>100 % |                |                           |  |  |  |  |  |  |  |  |

UTObu HOCTROVIL BUCVHOV MOVHO BOCHOJLZOBATLCA TAČJIVIHOŬ DODMOŬ

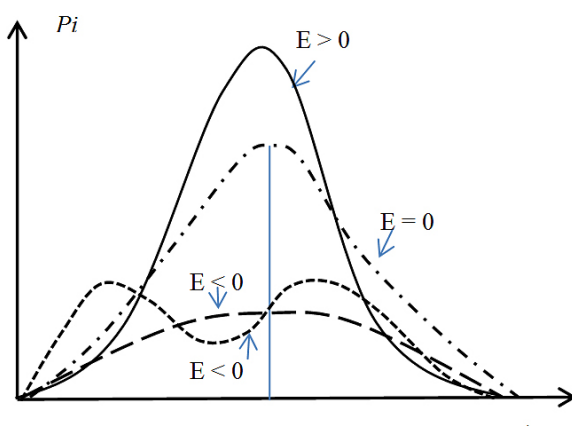

градации

Рис. 6. Свойства коэффициента эксцесса.

Расчеты показателей осуществляются по стандартным статистическим формулам. Ниже приводится табличная форма для расчета.

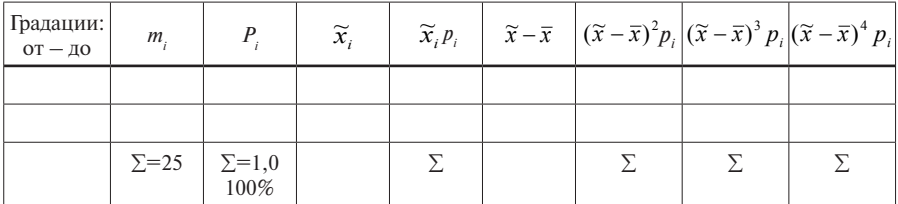

Среднее арифметическое значение для сгруппированного ряда рассчитывается по формуле [4]

$$
\overline{x} = \sum_{i=1}^{S} \tilde{x}_i \cdot p_i,
$$

где  $\widetilde{x}_i$  — серединное значение в градации;  $p_i$  — значение вероятности в гра-дации в долях единицы  $(p_i = m_i/n)$ ,  $S$  — число градаций.

Среднее квадратическое отклонение для сгруппированного ряда рассчитывается по следующей формуле:

$$
\sigma = \sqrt{\sum (\tilde{x}_i - \overline{x})^2 \cdot p_i}.
$$

Формула коэффициента асимметрии:

$$
A_{S}=\frac{\sum(\tilde{x}_{i}-\overline{x})^{3} p_{i}}{\sigma^{3}}.
$$

Данный коэффициент может быть больше или меньше нуля, при равенстве нулю можно говорить о симметричности распределения. Асимметрия бывает правосторонней, когда правая ветвь дифференциальной кривой является удлиненной и  $A_c > 0$ , при этом наблюдается следующее соотношение  $Mo \le Me \le \bar{x}$ . При левосторонней асимметрии левая ветвь удлиненная  $x \wedge A_s$  < 0, кроме этого  $\bar{x}$  < Me < Mo (рис. 5).

 $\Delta$ симметричность считается незначительной при  $|A_{\alpha}| \leq 0.25$ , умеренной при 0,25 <  $|A_c|$  ≤ 0,50 и большой, если  $|A_c|$  > 0,25 [4].

Формула коэффициента эксцесса:

$$
E=\frac{\sum(\tilde{x}_i-\overline{x})^4p_i}{\sigma^4}-3.
$$

Коэффициент эксцесса может принимать значения в диапазоне от -2.0 до + ∞. Крутость получаемой кривой оценивается путем ее сравнения с кривой нормального распределения, у которой  $E = 0$ . При  $E \le 0$ , кривые менее островершинны, чем нормальные. При  $E > 0$ , наоборот (рис. 6).

По дифференциальной кривой можно судить о характере протекания процесса. Нормально протекающий процесс описывается нормальным законом распределения, когда выполняются следующие условия: коэффициенты асимметрии и эксцесса примерно равны нулю или стремятся к нему,  $\bar{x} = Mo = Me$ . При выполнении этих условий кривая распределения имеет симметричный характер со средней крутизной дифференциальной кривой (правильная куполообразная кривая). Далее, на примере задачи, необходимо рассмотреть способы нахождения статистических показателей.

Задача. В таблице представлен уже сгруппированный ряд по данным месячной выручки магазина (тыс. руб). По этим данным рассчитать статистические показатели.

| N <sub>2</sub><br>$\Pi/\Pi$ | Градации<br>ОТ — ДО | $m_{\iota}$    | $p_i$    | $\boldsymbol{x}$ | $x_i p_i$       |
|-----------------------------|---------------------|----------------|----------|------------------|-----------------|
|                             | $34 - 45$           | $\overline{2}$ | 0,07     | 39,5             | 2,76            |
| $\overline{2}$              | $46 - 57$           | 9              | 0,3      | 51,5             | 15,45           |
| 3                           | $58 - 69$           | 11             | 0,37     | 63,5             | 23,49           |
| $\overline{4}$              | $70 - 81$           | 4              | 0,13     | 75,5             | 9,82            |
| 5                           | $82 - 93$           | $\overline{4}$ | 0,13     | 87,5             | 11,38           |
|                             |                     | $n = 30$       | $p=1,00$ |                  | $\Sigma = 62,9$ |

Решение. По первой половине табличной формы рассчитаем среднее арифметическое  $\bar{x} = \sum \tilde{x}, p = 62.9$ .

Для расчета остальных показателей используем вторую половину табличной формы

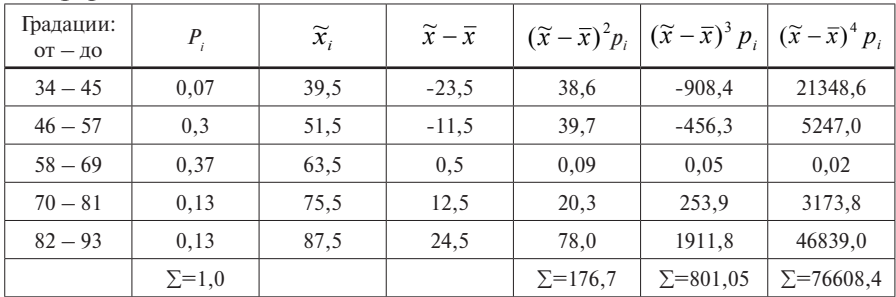

По сгруппированному ряду с серединного значения каждой градации вычитаем среднее арифметическое, разности возводим во вторую степень, в третью, четвертую степени и умножаем их на значения соответствующих вероятностей. Внизу столбцов подсчитываем суммы. За среднее арифметическое значение по сгруппированному ряду возьмем 63 (округлим значение 62,9).

Чтобы определить сигму ( $\sigma$ ) полученную сумму 176,7 выводим из под знака корня, в соответствии с формулой, и получаем 13,3. Коэффициент асимметрии определяется путем деления суммы 801,05 на сигму в третей степени 2352,6. Тогда асимметрия - 0,34. Для определения коэффициента эксцесса сумму из последнего столбца 76608,4 делим на сигму в четвертой степени 31290,1 и вычтем из этого значения 3. Следовательно, коэффициент эксцесса будет равным (-0,55).

**Ответы**: среднее значение  $-63$ , сигма  $-13,3$ , асимметрия  $-0,34$ , эксцесс  $-$ (-0,55). Показатели асимметрии и эксцесса не соответствуют требованиям нормального закона распределения, следовательно, процесс протекает с нарушением.

Для дополнительной оценки характера протекания технологического процесса необходимо рассчитать коэффициент точности технологического процесса  $(K)$  по формуле [1]

$$
K_t = \frac{6S}{T},
$$

где  $T = T_a - T_u$  — допуск изделия ( $T_a$  — верхний допуск,  $T_u$  — нижний допуск);  $S$  – среднее квадратическое отклонение (в нашем случае  $\sigma$ ).

После определения этих параметров точность процесса оценивают исходя из следующих критериев:

- 1)  $K_{\infty} \leq 0.75$  процесс точный, удовлетворительный;
- 2)  $K_s = 0.76 0.98$  требует внимательного наблюдения;
- 3)  $K_s > 0.98$  процесс неудовлетворительный.

Задание 6. В испытательной лаборатории были проведены 15 экспериментов по оценке качества горячего формования следа обуви.

По данным (Приложение, табл. Б.) результатов испытаний установить наличие и тип связи между временем формования и температурой матрицы, а также определить оптимальную температуру нагрева матрицы, если время формования, в соответствие с технологическим процессом занимает  $15-17$  cek

Рекомендации. Задание выполняется с помощью диаграммы рассеяния (графика корреляционной зависимости).

Для построения диаграммы (корреляционного графика) по результатам одновременных наблюдений в 2-х пунктах (А и В) или 2-х элементов строится график, который состоит из точек расположенных на пересечении прямых, от осей  $A(x)$  и  $B(y)$ . В случае, когда точки будут группироваться определенным образом и через эти точки можно будет провести прямую линию (корреляционная эмпирическая линия), разбивающая группу точек примерно на две равные части, то по характеру линии можно судить о типе связи (положительная зависимость, отрицательная или ее отсутствие).

Линия проводится таким образом, чтобы разделить группу точек поровну и при этом сумма перпендикуляров с обеих сторон, приведенных к линии от каждой точки, должны быть примерно равными. Пример диаграммы рассеяния приводится на рис. 7. В этом примере точки с группированы таким образом, что через них можно провести корреляционную линию, следовательно между двумя значениями существует взаимозависимость [4].

Если точки не имеют тенденцию к группировке, значит, связь между ними отсутствует (рис. 8).

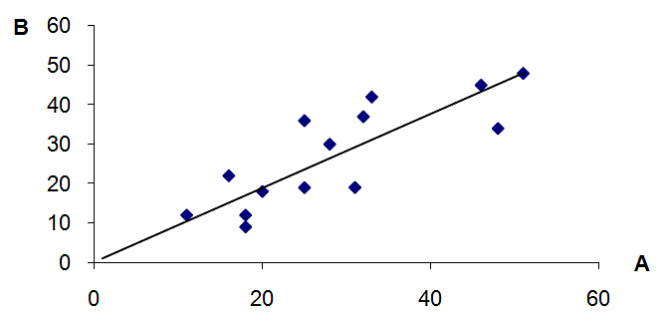

Рис. 7. График с корреляционной зависимостью.

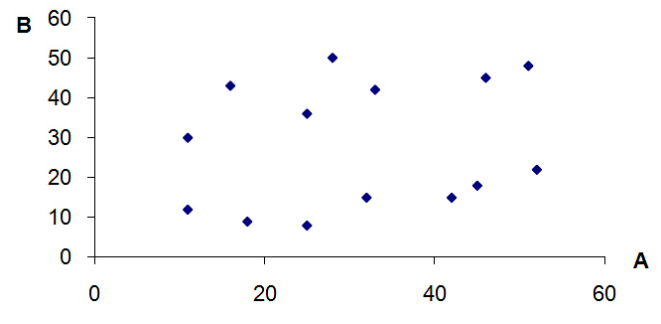

Рис. 8. График без корреляционной зависимости.

Чтобы приобрести навыки по построению диаграммы рассеяния необходимо решить задачу.

**Задача**. По результатам обследования 5 семей определить наличие и характер связи между уровнем дохода семьи (тыс.руб.) и расходами на питание (тыс.руб) (табл.).

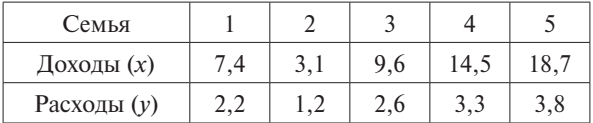

**Решение**. Строим ось  $X$  (доходы) от 0 до 19 тыс. руб. Ось  $Y$  (расходы) от 0 до 4 тыс. руб. В пределах осей координат последовательно наносим точки с соответствующими координатами: например: 3 точка *х* = 9,6 *у* = 2,6 и т.д. Затем через эти точки проводим прямую линию, выходящую с нулевой точки координат таким образом, чтобы эта линия (эмпирическая корреляционная линия) разбила бы условную площадь группы точек на равные части (см. рис. 9).

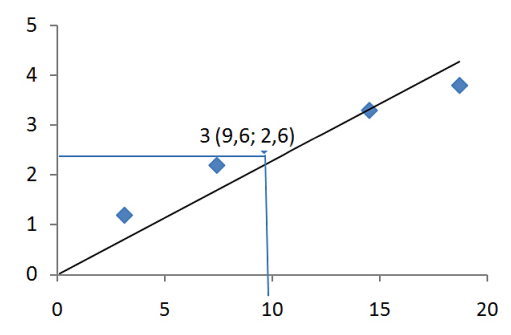

Рис. 9. Пример корреляционной зависимости.

Ответ: Между уровнем дохода семьи и расхода на питание наблюдается линейная прямая зависимость.

Для построения диаграммы рассеяния по определению наличия связи между временем формования следа обуви и временем формования по горизонтальной оси  $(x)$  откладываем значения температуры матрицы, а по вертикальной  $(y)$  - значения времени формования.

После построения диаграммы, при наличии связи, определяем оптимальный нагрев матрицы. Чтобы определить температуру нагрева матрицы из вертикальной оси со значений 15 и 17 сек. проводятся перпендикулярные линии до пересечения с корреляционной линией. С точек пересечений проводятся перпендикулярные линии по отношению к горизонтальной оси до пересечения с ней. Интервал между точками пересечения на оси  $X$ и есть оптимальный температурный режим нагрева матрицы.

Задание 7 (продолжение задания 6). Определить степень тесноты связи и составить уравнение регрессии между временем формования следа обуви и температурой матрицы. Согласно составленного уравнения нарисовать теоретическую линию регрессии. По теоретической линии регрессии уточнить новую оптимальную температуру нагрева матрицы для времени формования 15-17 сек.

Рекомендации. Оценка степени тесноты связи позволит дать ответы на следующие вопросы:

- 1) определить необходимость изучения выявленной связи и целесообразность ее практического применения;
- 2) сравнивая показатели тесноты связи, для различных условий, можно судить о степени различий в ее проявлении в конкретных условиях;
- 3) сравнивая показатели тесноты связи можно выявить те факторы, которые в данных условиях являются решающими в формировании результативного признака.

При наличии достаточного объема статистической выборки степень тесноты связи между двумя характеристиками определяется с помощью коэффициента корреляции, который вычисляется по формуле [4]

$$
r = \frac{\sum (x_i - \overline{x}) * (y_i - \overline{y})}{n\sigma_x \sigma_y},
$$

где  $x_i$  – члены ряда,  $y_i$  – члены ряда,  $n$  – количество наблюдений,  $\sigma_x$ ,  $\sigma_y$  – средние квадратические отклонения (сигма). Средние арифметические значения и средние квадратические отклонения необходимо рассчитать, согласно, следующих формул:  $\boldsymbol{n}$ 

$$
\overline{x} = \frac{\sum_{i=1}^{n} x_i}{n},
$$

$$
\sigma = \sqrt{\frac{\sum_{i=1}^{n} (x_i - \overline{x})^2}{n}}.
$$

Аналогичным путем рассчитываются статистические показатели и для  $(v)$ .

Расчет по этой формуле является трудоемкой операцией. Поэтому предлагается преобразованная формула

$$
r = \frac{n\sum x_i y_i - \sum x_i \cdot \sum y_i}{\sqrt{\left[n\sum x_i^2 - (\sum x_i)^2\right] \cdot \left[n\sum y_i^2 - (\sum y_i)^2\right]}}.
$$

В этой формуле отпадает необходимость вычисления отклонений индивидуальных значений признаков от средней величины, что исключает ошибку в расчетах при округлении средних величин.

Коэффициент корреляции может меняться в пределах от -1.0 до +1.0 (чем ближе по абсолютному значению к 1.0, тем теснее связь). При положительной корреляции - это прямая зависимость, а при отрицательной корреляции - обратная. По мере ослабления линейной корреляционной связи, коэффициент корреляции уменьшается по своей абсолютной величине. На практике принято считать, что величины достаточно связаны между собой, если /r/ > 0,6 [4].

Расчеты рекомендуются проводить по следующей схеме:

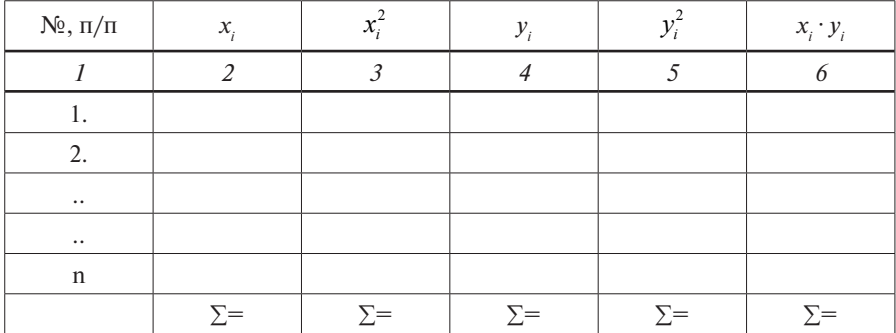

Как и в задании 4 можно решить задачу и приобрести навыки по определению коэффициента корреляции.

Задача. Определить степень тесноты связи с помощью коэффициента корреляции показателей доходов и расходов у семей.

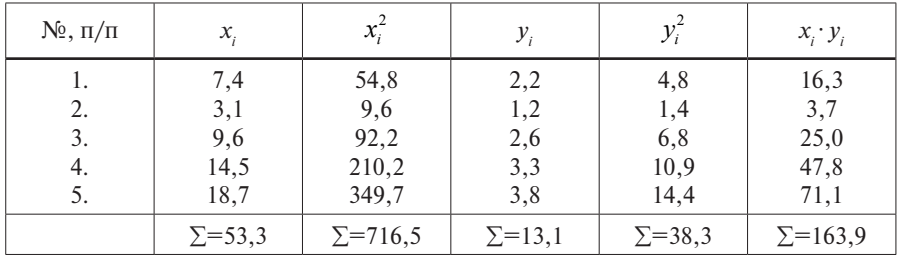

Решение. Составляем таблицу.

Полученные суммы подставляем в формулу:

$$
r = \frac{5 \cdot 163,9 - 53,3 \cdot 13,1}{\sqrt{(5 \cdot 716,5 - 53,3^2) \cdot (5 \cdot 38,3 - 13,1^2)}} = \frac{819,5 - 698,2}{\sqrt{741,6 \cdot 19,9}} = \frac{121,3}{121,5} = 0,998.
$$

Ответ. Коэффициент корреляции равен 0,998, что говорит об очень высокой степени тесноты связи

Большое значение в исследовании корреляционных связей отводиться регрессионному анализу с помощью уравнений регрессии. Теоретической линией регрессии называется та линия, вокруг которой группируются точки корреляционного поля и которая указывает основное направление и тенленнию связи.

О характере линии регрессии можно судить по эмпирической линии, которая наносится в графике корреляционного поля. Эта линия должна разбивать, примерно, поле точек (результатов с факторами) на равные части.

Существует множество типов теоретических линий регрессии: линейная, степенная, показательная, логарифмическая, и т.д [4].

Линейная зависимость описывается следующей формулой:

$$
= a + bx
$$

где параметр  $\mathbf{a} = \overline{\mathbf{v}} - \mathbf{b}\overline{\mathbf{x}}, \overline{\mathbf{v}}$  и  $\overline{\mathbf{x}}$  – среднее арифметические значения соответствующих переменных,  $\boldsymbol{b}$  – коэффициент регрессии, определяемый по следующей формуле:

$$
b=r\frac{\sigma_y}{\sigma_x},
$$

для тех случаев если известны сигмы для  $Y$ и  $X$ , то по формуле

$$
b = \frac{\sum x_i \cdot y_i - n\overline{xy}}{\sum x_i^2 - n(\overline{x})^2}.
$$

Надо заметить, что если  $b > 0$ , то имеем дело с прямой зависимостью, а если  $b < 0$  – обратная зависимость.

В статистике эти параметры рассчитываются методом наименьших квадратов.

Задача. Составить уравнение регрессии для показателей доходов и расходов семей

Решение. Эмпирическая линия (та, что получилась по измеренным результатам) характеризуется линейной зависимостью. Необходимо рассчитать неизвестные параметры *а* и *b* в уравнении регрессии линейной зависимости.

$$
b = \frac{163,9 - 5 \cdot 10,7 \cdot 2,6}{716,5 - 5 \cdot 114,5} = \frac{163,9 - 139,1}{716,5 - 572,5} = 0,17,
$$

далее определяем значение а

$$
a = 2, 6 - 0, 21 \cdot 10, 7 = 2, 6 - 2, 25 = 0, 35.
$$

В соответствие с этими параметрами уравнение регрессии будет следуюшим:

OTBeT.  $\hat{v} = 0.35 + 0.17x$ .

Определив коэффициенты, подставляя значения x, можно построить линейную зависимость между результатом и фактом по двум точкам с соответствующими координатами.

Например, для нахождения первой точки берем минимальное значение **x**, из наших данных, подставляем в уравнение и получаем  $y(x = 3,0, \text{tor})$  $v = 0.86$ ). Точку с этими координатами наносим на график. Далее определяем вторую точку при  $x = 18$ . По формуле  $y = 3.4$ . Наносим точку. Через эти две точки проводим прямую линию и получим теоретическую линию регрессии.

Далее по примеру решенной задачи определить степень тесноты связи между временем формования следа обуви и температуры матрицы, составить уравнение регрессии, нарисовать теоретическую линию регрессии и по этой линии определить новый температурный режим для 15-17 сек. технологического процесса.

Важным инструментом для анализа протекания технологического процесса является контрольная карта (КК) [1,3,6]. Для оценки статистической управляемости технологического процесса выделяют две группы карт.

Первая группа КК строится по количественным значениям, когда контролируемый параметр можно измерить (прочность изделия, вес, температура и т.д.). К этой группе относятся следующие КК:

- 1) кк средних арифметических значений ( $\overline{X}$ -карта);
- 2) кк медиан ( $\tilde{X}$ -карта);
- 3) кк стандартных отклонений (S-карта);
- 4) кк размахов ( $R$ -карта).

Вторая группа КК строится по качественным (альтернативным) показателям. Эти более дешевый способ, так как данные можно получить быстро без специально обученного персонала.

- 1) кк числа дефектных единиц продукции (пр-карта);
- 2) кк доли дефектных единиц продукции (р-карта);
- 3) кк числа дефектов (с-карта);
- 4) кк числа дефектов на единицу продукции (и-карта).

Задание 8. Построить контрольные карты по количественным данным по результатам измерений условного количественного показателя качества (см. табл. 6.) состоящего из 12 серий и пяти выборок в каждой серии. По полученным КК сделать выводы о протекании процесса.

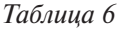

| N <sub>2</sub> |         | $\overline{\phantom{a}}$<br>Выборка |         |         |         |              |         |         |                            |          |  |  |  |  |  |  |
|----------------|---------|-------------------------------------|---------|---------|---------|--------------|---------|---------|----------------------------|----------|--|--|--|--|--|--|
| серии          | $x_{I}$ | $x_{2}$                             | $x_{i}$ | $x_{4}$ | $x_{5}$ | $x_{\delta}$ | $x_{7}$ | $x_{g}$ | $x_{\scriptscriptstyle g}$ | $x_{10}$ |  |  |  |  |  |  |
| 1              | 47      | 44                                  | 32      | 35      | 20      | 22           | 19      | 37      | 47                         | 14       |  |  |  |  |  |  |
| 2              | 19      | 31                                  | 37      | 25      | 34      | 37           | 12      | 32      | 38                         | 30       |  |  |  |  |  |  |
| 3              | 19      | 16                                  | 11      | 15      | 44      | 25           | 24      | 40      | 50                         | 19       |  |  |  |  |  |  |
| 4              | 29      | 42                                  | 29      | 59      | 38      | 15           | 23      | 31      | 18                         | 32       |  |  |  |  |  |  |
| 5              | 28      | 45                                  | 12      | 36      | 25      | 38           | 41      | 17      | 40                         | 37       |  |  |  |  |  |  |
| 6              | 40      | 11                                  | 35      | 38      | 33      | 35           | 29      | 12      | 48                         | 20       |  |  |  |  |  |  |
| 7              | 15      | 12                                  | 30      | 33      | 26      | 31           | 35      | 20      | 24                         | 47       |  |  |  |  |  |  |
| 8              | 35      | 32                                  | 44      | 11      | 38      | 27           | 38      | 27      | 40                         | 31       |  |  |  |  |  |  |
| 9              | 27      | 26                                  | 37      | 20      | 35      | 42           | 52      | 42      | 24                         | 25       |  |  |  |  |  |  |
| 10             | 23      | 26                                  | 45      | 37      | 32      | 31           | 15      | 31      | 11                         | 28       |  |  |  |  |  |  |
| 11             | 28      | 40                                  | 44      | 31      | 18      | 27           | 22      | 27      | 32                         | 54       |  |  |  |  |  |  |
| 12             | 31      | 24                                  | 25      | 32      | 22      | 34           | 15      | 34      | 29                         | 21       |  |  |  |  |  |  |

**Данные для задания 8**

Каждый студент выбирает свой вариант в соответствии с последним номером зачетной книжки. Вариант состоит из 12 серий и 5 выборок. Для выбора варианта необходимо использовать следующую таблицу.

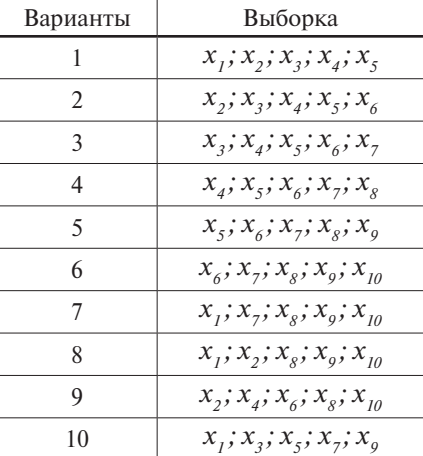

**Рекомендации**. Особенность КК по количественным признаком в том, что рассчитываются основные статистические показатели, которые взаимосвязаны между собой. Поэтому, в процессе построения можно получить пару КК: *X*-*R* карты, *X*-*S* карты и *Ме*-*R* карты.

На практике эти карты строятся по аналогии с графиком временного ряда (рис. 3). По горизонтали откладывают номера (серии) наблюдений, а по вертикали количественные параметры контрольной карты.

В отличие от временных рядов верхние и нижние границы рассчитываются с помощью специальных формул. Верхняя граница обозначается как UCL (Upper Control Limit), а нижняя – LCL (Lower Control Limit) [3,6].

Для средних арифметических КК ( $\overline{X}$ -карта) предельные границы определяются по следующим формулам:

$$
UCL_x = \overline{\overline{X}} + A_2 \overline{R}, \quad LCL_x = \overline{\overline{X}} - A_2 \overline{R},
$$

где,  $X$  – среднее по средним,  $A_2$  – табличное значение, зависящее от объема выборки,  $\overline{R}$  – среднее арифметическое значение показателей амплитуды (размах). Коэффициент А, для выборки из 5 значений соответствует 0,577.

Предельные границы для карт размахов (R-карта) определяют по следующим формулам:

$$
UCL_R = D_4 \cdot R, \quad LCL_R = D_3 \cdot R.
$$

Коэффициенты D для выборки из 5 значений:  $D_1 = 0$  и  $D_4 = 3,45$ .

Для удобства расчетов и дальнейшего построения серии КК можно воспользоваться таблицей и по этим данным построить соответствующие контрольные карты (рис. 10 и 11).

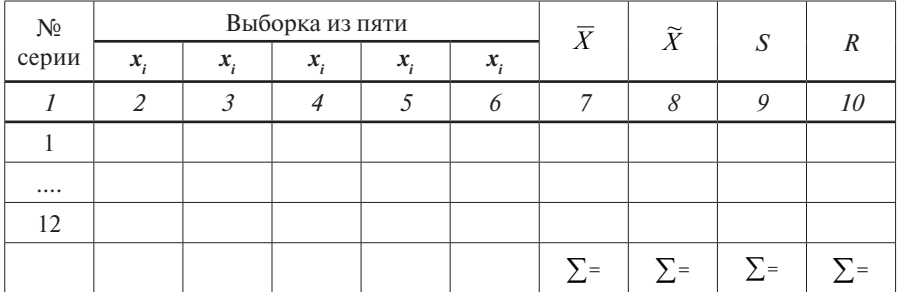

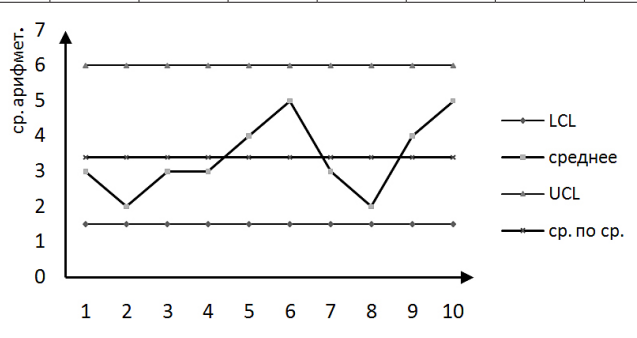

Рис. 10. Контрольная карта средних арифметических.

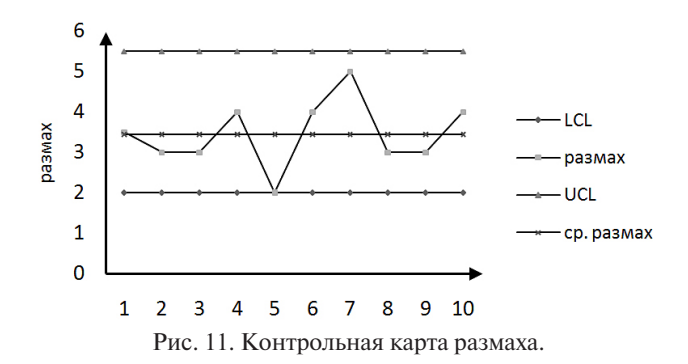

После построения контрольной карты рассчитываем границы процесса и наносим их в виде прямой. Делаем выводы (если значения ряда выходят за пределы границ, то процесс протекает с нарушением).

Примеры приведены для серии из 10 наблюдений.

Предельные границы для контрольных карт средних арифметических  $(\overline{X})$ -карта) можно рассчитать и по следующим формулам, если имеется возможность рассчитать среднее квадратическое отклонение (стандартное отклонение).

$$
UCL_X(LCL_X) = \mu_0 \pm A_3 \cdot \overline{S},
$$

где  $\mu$  - математическое ожидание (в нашем случае среднее арифметическое значение для средних),  $A_3$  – табличное значение, зависящий от объема выборки (1,427 при объеме выборки из 5 значений),  $\overline{S}$  – среднее арифметическое значение для стандартных отклонений (см. формула).

$$
S_{5} = \sqrt{\frac{\sum_{i=1}^{n} (x_{i} - \overline{x})^{2}}{n-1}}.
$$

Ниже приводится пример расчета S для выборки состоящего из следующих пяти значений: 2, 3, 2, 5 и 3, для которых средняя равна 3.

$$
S_1 = \sqrt{\frac{\sum (2-3)^2 + (3-3)^2 + (2-3)^2 + (5-3)^2 + (3-3)^2}{5-1}} = \sqrt{\frac{6}{4}} = 1, 2,
$$
  

$$
\overline{S} = \frac{S_1 + S_2 + S_3 + \dots + S_{10}}{5-1}.
$$

После расчета показателей границ процесса, с использованием данных по стандартным отклонениям, сравнить их с предыдущими полученными

 $10$ 

данными (с использованием значений амплитуды). Эти значения не должны расходится.

Для построения КК стандартных отклонений (S-карта) предельные границы для значений стандартных отклонений из соответствующих выборок определяются по формулам:

$$
UCLS = B4 \cdot \overline{S}, LCLS = B3 \cdot \overline{S},
$$

где  $B_3$  и  $B_4$  табличные значения, для выборки из 5 значений  $B_3 = 0$  (следовательно, нижнюю границу можно не рассчитывать),  $B_1 = 2.089$ .

Определив стандартные отклонения из пяти значений для 12 наблюдений нанести их на график, соединить линией, добавить линию верхней границы и линию среднего значения стандартных отклонений. Сделать вывод о характере процесса.

Предельные границы для КК медиан ( $\widetilde{X}$ -карта, или Me) определяют по следующим формулам:

$$
UCL_{Me} = \overline{Me} + A_4 \cdot \overline{R}, \quad LCL_{Me} = \overline{Me} - A_4 \cdot \overline{R},
$$

где  $\overline{Me}$  – среднее арифметическое значение по 12 медианам,  $A_{\iota}$  – табличное значение, в нашем случае равное 0,69,  $\overline{R}$  – среднее арифметическое размахов.

Медиана для пяти выборок определяется по ранжированному ряду в порядке возрастания. Значение медианы - это серединное значение (третье) ранжированного ряда. Например, для ранжированного ряда - 2, 2, 3, 3, 5 третьему значению соответствует 3 и это есть медиана для данной выборки.

На график нанести значения медиан по 12 наблюдениям, нарисовать соответствующие линии (предельные границы, среднее значение медианы) и сделать вывод о характере протекания процесса.

В контрольных картах по качественным (альтернативным) признакам используют следующие данные: число дефектных единиц продукции (np); долю дефектных единиц продукции (р); число дефектов (абсолютное значение, с); число дефектов на единицу продукции (относительное,  $u$ ).

Задание 9. Построить контрольные карты по качественным признакам. Контрольные карты по пр и с признаками строятся для равных объемов выборки, а по р и и признаками, как для равномерных так и для неравномерных выборок.

В начале, построим пр-карту по данным контроля качества продукции. Качество продукции контролируется в течение 10 рабочих дней по выборке в  $(X)$  единиц. В результате контроля получены данные, приведенные в табл 7

**Рекомендации**. Для построения КК *числа дефектных единиц продукции* (*np-карта*) необходимо определить общее число бракованных изделий в выборке (*np*) и среднее число бракованных изделий в выборке по формуле:

 $\overline{np} = np/10$  (дни).

Следующим шагом следует рассчитать вероятность отбраковки изделия по ниже приведенной формуле:

 $\overline{p} = \overline{np}/p$ размер выборки.

Предельные отклонения рассчитываются по соответствующим формулам:

$$
UCL(\text{Bepxhee orknohehne}) BO = \overline{np} + 3\sqrt{\overline{np} \cdot (1 - \overline{p})};
$$

$$
LCL(\text{Huxhee orknohehne}) HO = \overline{np} + 3\sqrt{\overline{np} \cdot (1 - \overline{p})}.
$$

**Данные для задания 9**

*Таблица 7*

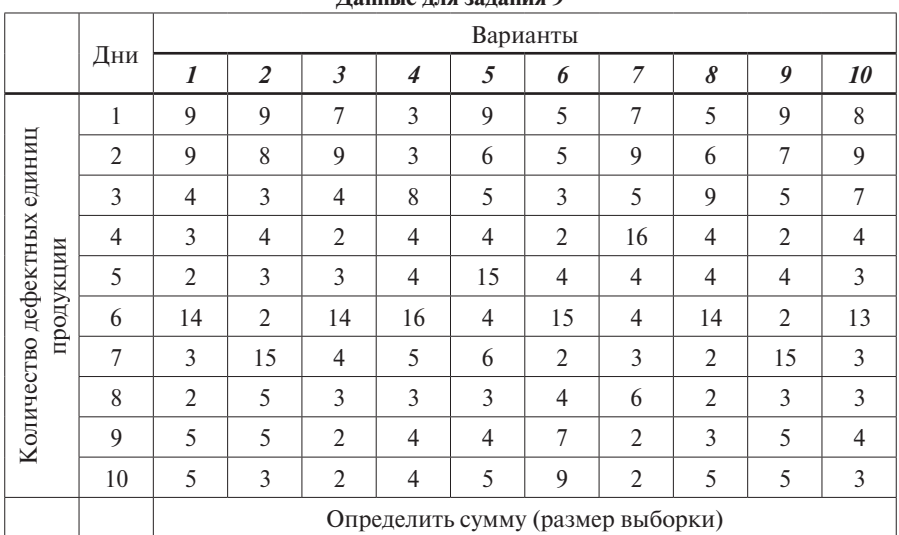

Далее необходимо построить КК. При этом по оси абсцисс откладывают дни, по ординате число бракованных изделий. Нанести значения бракованных изделий за каждый день на график и соединить их с помощью кривой.

График необходимо дорисовать средней линией (это значение *np*) и линиями предельных отклонений (ВО и НО). В целом, КК будет выглядеть по аналогии с рисунком для временного ряда и КК по количественным признакам.

Вывод о протекании процесса можно сделать по тому, выходят ли значения за рамки ВО или НО.

По этим данным далее можем построить КК доли дефектных единиц продукции (р-карту). Для ее построения необходимо определить долю дефектных единиц продукции в каждый день выборки по отношению к общему числу дефектных изделий. Например, для первого варианта:

$$
p_1 = \frac{9}{56} = 0,16
$$
,  $p_2 = \frac{9}{56} = 0,16$  и т.д.

Полученные данные наносим на график и получим серию из 10 точек, которые соединяем с помощью прямых линий. Далее необходимо определить границы допуска по следующим формулам:

$$
UCL(LCL) = \overline{p} \mp 3\sqrt{\frac{\overline{p}(1-\overline{p})}{n}},
$$

где  $\bar{p}$  – значение средней вероятности за период наблюдения,  $n$  – размер выборки (общее число дефектных единиц продукции).

На КК наносим линию, соответствующую значению средней вероятности и предельные границы. По характеру поведения кривой сделать вывод о протекании процесса.

Для построения этих двух контрольных карт предлагается табличная форма

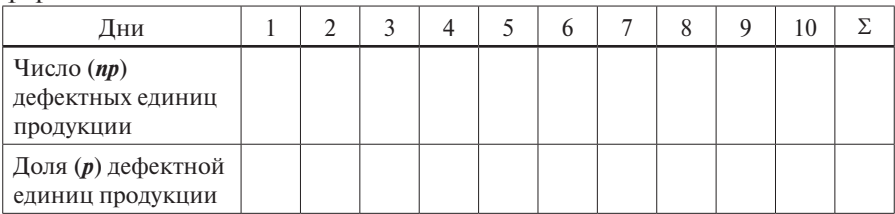

Построить контрольные карты для числа дефектов (с-карта) и для числа дефектов на единицу продукции (и-карта). Для контроля качества в течение 12 дней отбирали по 10 единиц продукции, в которых обнаружено соответствующее число дефектов (табл. 8).

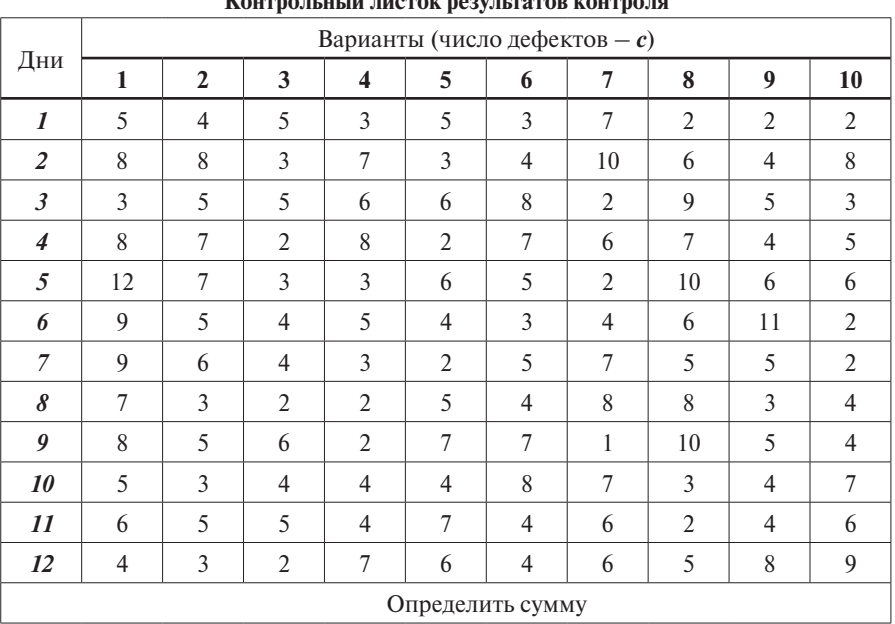

#### **Контрольный листок результатов контроля**

*Таблица 8*

Для построения *с-карты* и *u-карты* необходимо использовать нижеприведенную табличную форму.

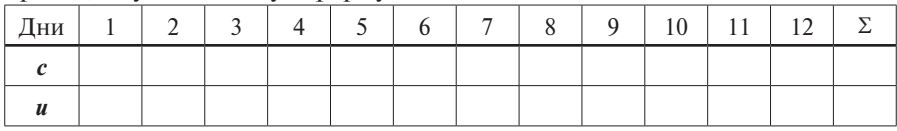

График КК строится по аналогии предыдущих КК, а границы процесса определяются по формуле:

$$
UCL(LCL) = c \mp 3\sqrt{c}.
$$

После нанесения линий границ процесса сделать выводы.

По вышеприведенным данным также можно построить КК *числа дефектов на единицу продукции* (*u-карта*). На график наносят значения *u* за каждый день, вычисляемый по формуле *u* = *c*/*n*, где *с* – число обнаруженных дефектов за соответствующий день наблюдения, а *n* – общее количество дефектов за период наблюдения. Например, для 7 варианта  $\mathbf{u}_1 = \frac{7}{66} = 0.11$ .

Границы процесса определяются по формуле

$$
UCL(LCL) = \overline{u} \mp 3\sqrt{\frac{u}{u}},
$$

где *u* – число дефектов на единицу продукции, *u* – среднее число дефектов на единицу продукции.

После расчета верхней и нижней границ допуска процесса сделать выводы об условиях протекания процесса.

Как уже говорилось выше, контрольные карты по показателям доли дефектных единиц продукции (*р*) и числа дефектов на единицу продукции (*u*) можно использовать для *неравномерной выборки*. Рассмотрим эту возможность на примере построения *u-карты*.

Для контроля качества телевизоров первый, второй, восьмой, девятый и десятый дни отбирали по 50 единиц продукции, а в остальные дни по 100 единиц. В результате контроля обнаружено следующее число дефектов (табл.).

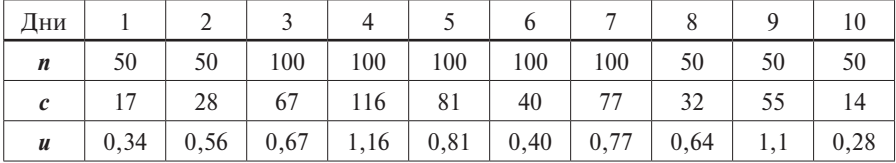

На контрольную карту наносим значения (*u*) из таблицы за каждый день. Соединяем точки линией, наносим линию со значением среднего количества дефектов на единицу продукции – *u* = ∑*c* / ∑*n*.

После этого определяем отдельно границы допуска для выборки из 50 единиц и отдельно для выборки из 100, т.е. в итоге мы получаем 2 верхние границы и 2 нижние. На КК в начале наносим границы допуска для выборки по 50 единиц в течение двух дней, затем границы для 100 единиц выборки с 3 по 7 дни и в завершении для трех дней границы для выборки из 50 единиц. По завершении сделать выводы.

### **3. Семь нОвых инСтРументОв качеСтва**

Эти инструменты различные авторы именуют по-разному: семь новых или новейших инструментов качества или семь новых инструментов контроля качества или семь инструментов управления процессом совершенствования. В виду того, что эти инструменты используются для обработки, в основном, описательных данных, то суть этих методов в большой степени раскрывает последнее название, и к тому же в процессе контроля качества в основном оперируют цифровыми данными. *Семь новых инструментов используют, в основном, для повышения качества проектных работ*.

Эти инструменты были предложены обществом IUSE (Союз японских ученых и инженеров) в 1979 г. [7] для оперативного управления качеством проекта и к ним относятся (которые так же имеют некоторые различия в названии у различных авторов):

- 1) диаграмма сродства (affinity diagram) или родственных связей;
- 2) диаграмма связей (interrelationship diagram) или взаимоотношений;
- 3) древовидная диаграмма (tree diagram) или системная диаграмма;
- 4) стрелочная диаграмма (arrow diagram) или линейная диаграмма;
- 5) матричная диаграмма (matrix diagram or quality table) или таблица качества;
- 6) диаграмма процесса осуществления программы (process decision program chart – PDPC);
- 7) матрица приоритетов или анализ матричных данных (matrix data analysis). Дадим краткую характеристику этим инструментам.

**Диаграмма сродства** представляет с собой разновидность формы «мозгового штурма». Диаграмма используется как средство сбора данных в результате обсуждения (идеи, взгляды, мнения) и группирования информации по естественным признакам взаимоотношений и служит для определения причин нарушения процесса и их систематизации для облегчения поиска мер, направленных на их исключение. Диаграмма сродства представляет собой метод систематизации основных проблем, требующих решения, подобранных по принципу сродства того количества словесных данных, которое относится к исследуемым проблемам.

**Диаграмма связей** составляется для решения проблем, зафиксированных в диаграмме сродства. Например, диаграмма может указывать на причины несовпадения параметров опытных образцов в соответствие с его проектом. В целом, диаграмма раскрывает логические связи и последовательность следования описываемых факторов. Она предназначена для выявления логических связей между идеями, сгруппированными в диаграмме родственных связей.

**Древовидная диаграмма**. Эта диаграмма исследует все существующие причины с помощью множества последовательных шагов. Диаграмма используется в качестве системного метода для определения оптимальных средств решения возникших проблем и строится в виде многоступенчатой древовидной структуры, элементами которой являются различные средства и способы решения. Как правило, иерархические структуры типа «дерево». Применяется для анализа существующих решений некоторой сложной проблемы.

**Стрелочная** или **линейная диаграмма.** Диаграмма используется на этапе составления оптимальных планов тех или иных мероприятий после того, как определены проблемы, требующие решения, намечены необходимые меры, определены сроки и размечен ход осуществления запланированных мер. Стрелочная диаграмма (диаграмма Ганта) наглядно показывает взаимозависимость процессов и событий. Диаграмма Ганта была предложена итальянским специалистом Гантом в 1911 г.

**Матричная диаграмма**, которая выражает соответствие определенных факторов и явлений различным причинам их появления и средствам устранения их последствий, а также степень взаимных зависимостей этих факторов, причин их возникновения и способов по их устранению. В диаграмме степень важности взаимосвязей показывается специальными, заранее оговоренными значками.

Диаграмма процесса осуществления программы (process decision program chart - PDPC) применяется для оценки сроков и правильности реализации программы и возможности корректировки тех или иных мероприятий в ходе их выполнения, в соответствии со стрелочной диаграммой. Для построения диаграммы вначале составляют программу и, если на промежуточных этапах ее реализации возникнут отклонения от намеченных пунктов, сосредотачивают внимание на мероприятиях, приводящих процесс в соответствие с программой. В тех случаях, когда в ходе выполнения программы складывается непредвиденная ситуация, которую совершенно нельзя было учесть заранее, составляется новая программа, лишенная прежних недостатков.

Матрица приоритетов или анализ матричных данных (matrix data analysis) используется для обработки большого объема количественных данных, полученных при осуществлении каждого этапа матричной диаграммы. Анализ производится с помощью графиков отдельно для каждой группы данных. В целом, матрица приоритетов применяется в тех случаях, когда необходимо представить численные данные из матричных диаграмм в наглядном виде. Используются несколько реже, чем шесть предыдущих инструментов [7,9].

Задание 10. Разработать примерный перечень этапов для обеспечения выполнения соответствующего процесса, приведенного в задании 2. Определить время выполнения каждого этапа и составить стрелочную диаграмму (диаграмма Ганта).

Рекомендации. Для построения диаграммы Ганта следует придерживаться следующей схемы. Например: задача - установка решетчатого забора с деревянными столбами и с воротами.

Составляем поэтапный список и определяем время каждого этапа.

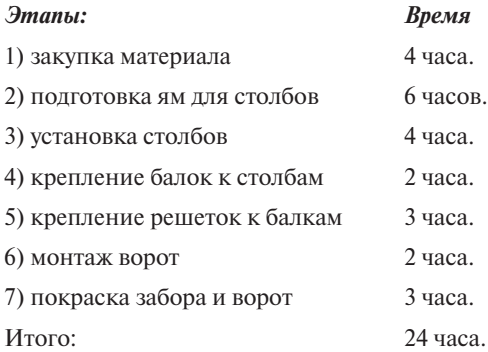

| Этапы                |   |                |   |   |   |   |   |   |   | Время, час |    |    |    |    |    |    |    |    |
|----------------------|---|----------------|---|---|---|---|---|---|---|------------|----|----|----|----|----|----|----|----|
|                      | 1 | $\overline{2}$ | 3 | 4 | 5 | 6 | 7 | 8 | 9 | 10         | 11 | 12 | 13 | 14 | 15 | 16 | 17 | 18 |
| Закупка<br>материала |   |                |   |   |   |   |   |   |   |            |    |    |    |    |    |    |    |    |
| Подготовка<br>ЯM     |   |                |   |   |   |   |   |   |   |            |    |    |    |    |    |    |    |    |
| Установка<br>столбов |   |                |   |   |   |   |   |   |   |            |    |    |    |    |    |    |    |    |
| Крепление<br>балок   |   |                |   |   |   |   |   |   |   |            |    |    |    |    |    |    |    |    |
| Крепление<br>решеток |   |                |   |   |   |   |   |   |   |            |    |    |    |    |    |    |    |    |
| Монтаж<br>ворот      |   |                |   |   |   |   |   |   |   |            |    |    |    |    |    |    |    |    |
| Покраска<br>забора   |   |                |   |   |   |   |   |   |   |            |    |    |    |    |    |    |    |    |

Далее, по данным поэтапного списка можно составить диаграмму Ганта.

**Задание 11.** На основе стрелочной диаграммы (диаграмма Ганта, задание 10) разработать диаграмму процесса осуществления программы (PDPC) по варианту **задания 2**. Пример построения диаграммы приводится на рис. А. (Приложение).

**Рекомендации**: Диаграмма PDPC представляет собой диаграмму, которая наглядно отражает последовательность действий (этапов) необходимых для решения соответствующих задач. Кроме этого диаграмма позволяет оценить сроки и правильность выполнения этапов программы. По результатам оценки можно осуществлять корректировку программы.

Диаграмма составляется с использованием стандартных фигур: окружность – начало процесса, прямоугольник – процесс или действие, стрелка – направление потока и по трем основным потокам. Центральный поток – это основные этапы и виды деятельности. Левый поток – логические операции и принятие решений. Правый поток – исполнители.

В Приложении (рис. А) приводится пример диаграммы PDPC для строительства забора.

## **4. Управление ПРОцеССОм в ОРганизации**

Понятие процесса является основным понятием как для современного менеджмента, так и для менеджмента качества. *Процесс* (в широком смысле) - это некоторая последовательность взаимосвязанных или взаимодействующих действий (работ, операций), целью которой является преобразование «входов» процесса в его «выходы» для достижения некоторого результата, как правило - создания некоторой продукции или оказание некоторой услуги для потребителей. На рис. 12. показана концептуальная схема управления процессом и его основные компоненты.

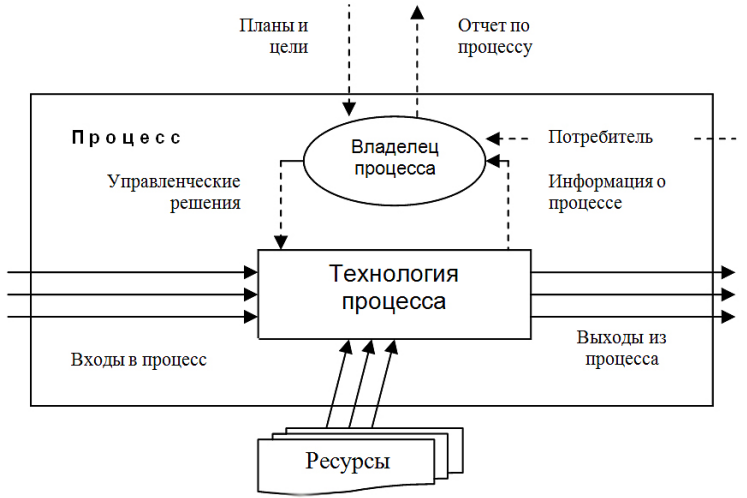

Рис. 12. Концептуальная схема управления процессом [2].

Любой процесс всегда подвержен некоторым внешним влияющим воздействиям или возмущениям и взаимодействует с внешней окружающей средой. Для обеспечения целей процесса его необходимо контролировать и им необходимо управлять.

При рассмотрении деятельности организаций обычно говорят о рабочих процессах или бизнес-процессах. Последний термин в настоящее время используется применительно к любым организациям.

Область применения понятия «процесс» не ограничивается технологическими и производственными процессами, или процессами обслуживания. Фактически, любая работа, выполняемая людьми или машинами - это процесс.

В основе современного менеджмента качества лежит процессно-ориентированный и статистический подход. Это означает, что любую деятельность - научно-исследовательскую, административно-управленческую, производственную, вспомогательную и другую деятельность можно представить как совокупность процессов, которые приносят определенные результаты. Каждый процесс имеет свои «входы», «выходы», и ресурсное обеспечение и управление (см. рис.12). Система менеджмента качества и управления процессами воздействует на часть входов и промежуточных точек контроля процессов с тем, чтобы на выходе процессы были устойчивы, вариации их уменьшались, а «выходы» или результаты процессов соответствовали бы установленным требованиям.

Любую работу в организации можно представить как некоторую последовательность процессов. Всякая организация - это совокупность процессов, на входе которых присутствуют требования, нужды или ожидания потребителей, как внешних, так и внутренних. Все выходы процессов поставщиков (контрагентов) - это входы в процессы организации. На выходе процессов - продукция, услуги, информация и вознаграждение, которое организация получаете от заказчиков или потребителей за стоимость, добавленную к входным процессам.

В соответствие с требованиями стандарта ГОСТ Р ИСО 9001-2000 организация должна:

- а) определить процессы происходящие в организации;
- б) определить их последовательность и взаимодействие;
- в) определить критерии и методы, необходимые для обеспечения результативности как при осуществлении, так и управлении этими процессами;
- г) обеспечить ресурсами и информацией для поддержки этих процессов и их мониторинга;
- д) осуществлять мониторинг, измерение и анализ этих процессов;
- е) принимать меры, необходимые для достижения запланированных результатов и постоянного улучшения этих процессов. Следовательно, чтобы эффективно управлять процессами необходимо:
- идентифицировать процессы менеджмента, основные рабочие (производственные процессы) и вспомогательные процессы организации;
- четко подчинить каждый процесс ответственному за него лицу владельцу или менеджеру процесса;
- разработать систему постоянного контроля и улучшения каждого процесса, включая систему измерения параметров процесса;
- переориентировать все важные системы управления: финансовую, кадровую системы, систему снабжения и др. на поддержку процессов. Идентификация и классификация рабочих процессов является первым

шагом на пути внедрения менеджмента качества в любой организации.

Задание 12. Разработать форму, контекстную диаграмму рабочего процесса применительно к объекту, приведенному в задании 2, и провести декомпозицию процесса.

Рекомендации. Контекстная диаграмма (или базовая карта рабочего процесса) является основой древовидной структуры диаграмм и является общим описанием системы (организации) и взаимодействия с внешней средой.

Пример контекстной диаграммы приводится на рис. 13.

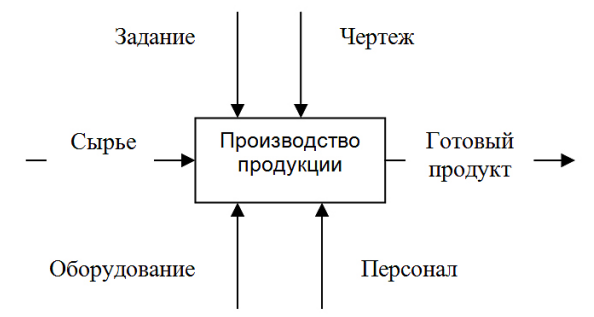

Рис. 13. Контекстная диаграмма.

Для составления контекстной диаграммы необходимо составить форму, где осуществляется детальный анализ основных элементов диаграммы в виде табл. В. (Приложение). Пример табличной формы для составления контекстной диаграммы приводится в табл. Г (Приложение).

После описания системы в целом (контекстная диаграмма), осуществляется разбиение ее на крупные части – процесс декомпозиции. После декомпозиции контекстной диаграммы проводится декомпозиция каждой части на меньшие части и дальше до достижения необходимого уровня подробности. Пример декомпозиции приводится на рис. 14.

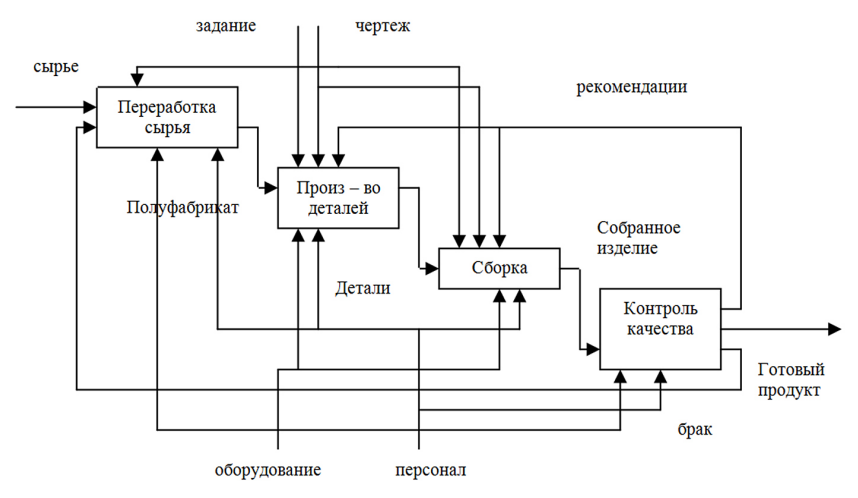

Рис. 14. Диаграмма декомпозиции.

Во время аудиторных занятий практическая работа выполняется в составе рабочей группы.

## 5. ВЫБОРОЧНЫЙ КОНТРОЛЬ КАЧЕСТВА

Основой выборочного контроля качества продукции является такое направлении теории статистики как выборочное наблюдение. Выборочное наблюдение это пример не сплошного наблюдения. В процессе таких наблюдений исследованию подвергается некоторая часть генеральной (всей) совокупности. Современная статистическая аппаратура результаты выборочных наблюдений позволяет репрезентировать (представлять) на всю совокупность. Часть единиц генеральной совокупности, подлежащая непосредственному наблюдению, называют выборочной совокупностью [1,3].

При современных объемах массового и серийного производства продукции невозможно использовать методы сплошного наблюдения и контроля качества продукции, из-за высоких материальных затрат на подобного рода мероприятия. В целом, контроль качества продукции так или иначе сопряжена с материальными затратами, поэтому для сокращения затрат на контроль в массовом и серийном производстве (генеральной совокупности) контролируют только часть продукции, которая будет являться выборкой из генеральной совокупности. Надо также указать на то, что выборочный контроль качества целесообразно использовать в тех случаях, когда контроль сопряжена с разрушительными операциями (например, проверка системы безопасности автомобиля).

Если уровень качества продукции в выборке соответствует установленным требованиям, то можно считать (репрезентировать), что вся продукция годна к использованию. В обратном случае продукция не годна к использованию.

Выборочный контроль качества продукции, опирающийся на законы математической статистики, называется статистическим контролем качества продукции. Благодаря небольшим затратам и высокой степени достоверности результатов, статистический контроль является эффективным средством обеспечения качества продукции. Выборочный контроль, не основанный на законах математической статистики, может приводить к ошибочным заключениям.

Выделяют следующие виды выборочного контроля:

- 1) по целям контроля: контроль годности продукции; приемочный контроль (не только годной продукции); контроль состояния технологического процесса:
- 2) контроль на этапах жизненного цикла продукции: входной контроль, операционный (производственный); контроль готовой продукции; контроль транспортировки и хранения и др.

Выборочный контроль качества можно проводить как по качественным, так и по количественным признакам. В первом случае проведение контроля качества регламентирует ГОСТ 18242-72 (статистический приемочный контроль по альтернативным признакам), а во втором ГОСТ 20736-75 (статистический приемочный контроль по количественным признакам). Существуют более современные стандарты в которых учтены и требования международных стандартов - это серия стандартов ГОСТ Р 50779-95.

При использовании выборочного контроля качества продукции приходится решать следующие задачи: в каких случаях продукция является годной. можно ли полученные значения интерпретировать на генеральную совокупность (на всю серию) и сколько отбирать для проведения выборочного наблюдения.

Первая задача в настоящее время успешно решается с использованием стандартов ГОСТ Р серии 50779. В этих стандартах по исходным результатам контроля можно принять решение о принятии или отбраковки продукции. В процессе принятия решений необходимо определится существующими уровнями дефективности (несоответствий). Имеется несколько уровней дефективности [1,3].

- 1. Входной уровень дефективности это количество поступающей на контроль продукции, за определенный промежуток времени;
- 2. Выходной уровень дефективности это количество принятой продукции, поступивший на контроль за определенный интервал времени;
- 3. Средний выходной уровень дефективности (average outgoing quality -**AOQ)** - математическое ожидание выходного уровня дефектности в принятых и забракованных партиях;
- 4. Предел среднего выходного уровня дефективности (*average outgoing qual*ity limit - AOQL) - максимальное значение среднего выходного уровня дефективности для каждого плана контроля;
- 5. Приемочный уровень дефективности или приемлемый уровень качества (*acceptable quality level* -  $AQL$ ) – максимальный или средний уровень дефективности, когда вариант приемки партии очень высока;
- 6. Браковочный уровень дефективности или предельное качество (*limiting* quality - LQ) - минимальный уровень дефективности, когда невозможна приемка партии.

Задание 13. По данным к заданию 5 (табл. 5, для своего варианта) выписать 20 значений (для нечетных вариантов - это случайная бесповторная выборка из генеральной совокупности, для четных - повторная случайная выборка). По этим данным для вероятностей 95 и 97 %:

- рассчитать среднюю квадратическую и предельную ошибки выборки для соответствующего метода отбора;
- определить доверительные границы для генеральной средней.

Рекомендации. Средняя квадратическая ошибка случайной бесповторной выборки показывает среднюю величину всех возможных расхождений

выборочной и генеральной средней. Рассчитывается по формуле [4]:

$$
\mu = \sqrt{\frac{\sigma^2}{n} \left( 1 - \frac{n}{N} \right)},
$$
где  $\sigma^2$  – дисперсия выборочного наблюдения  $\sigma^2 = \frac{\sum (x_i - \tilde{x})}{n - 1}, x_i$  – члены

статистической выборки,  $\tilde{x}$  – среднее арифметическое значение выборки,  $n-$ число выборки (20 значений),  $N-$  генеральная выборка (в задании 25 значений).

Формула для повторной случайной выборки:

$$
\mu = \sqrt{\frac{\sigma^2}{n}}.
$$

Предельные ошибки для бесповторной и повторной выборки рассчитываются по формуле:

$$
\Delta = \mu t,
$$

где  $\mu$  — средняя квадратическая ошибка,  $t$  — коэффициент доверия, зависящий от значения вероятности.

Коэффициент доверия определяется по таблице значений функций Лапласа при вероятности 0,95 (95 %)  $t = 1,96$ , при 0,97 (97 %)  $t = 1,18$ .

Доверительные границы (границы, в пределах которых находится среднее значение или другой показатель при тех или иных уровнях вероятности событий) определяются после расчета предельной ошибки по формуле:

$$
\widetilde{x} - \Delta \le \overline{x} \le \widetilde{x} - \Delta,
$$

где  $x$  – среднее арифметическое значение выборки,  $\Delta$  – предельная ошибка. По результатам расчетов сделать выводы.

Задание 14. Используя ранее рассчитанные статистические показатели определить необходимую численность выборки для бесповторной и повторной выборок при  $P = 0.997$  ( $t = 2.00$ ) (задание 12).

Рекомендации. Для проведения выборочного контроля качества приходится решать такую задачу, как определение необходимого объема выборки при определенном уровне значимости, известной величины точности и предельной ошибки.

При бесповторном отборе необходимая численность выборки рассчитывается по формуле [4]:

$$
n = \frac{t^2 \sigma^2 N}{N \Delta^2 + t^2 \sigma^2}.
$$

Для *повторной выборки* необходимая численность определяется по формуле:  $2^2$ 

$$
n=\frac{t^2\sigma^2}{\Delta^2}.
$$

По результатам расчетов сделать выводы.

## **6. ЭкСПеРтный метОД кОнтРОля качеСтва**

Экспертный метод контроля качества используется чаще всего в тех случаях, когда проводят органолептический контроль качества продукции с помощью органов чувств человека (вкус, цвет, запах и др.) и когда оценивают уровень качества предоставляемых услуг. В целом, экспертные методы используются при работе с качественными показателями качества.

Экспертный метод контроля строится на основе работы экспертной группы. Поэтому, важной задачей является подбор участников экспертной группы. В процессе отбора участников можно провести их испытание на уровень согласованности результатов экспертизы путем проведения пробной экспертизы. Правда, уровень согласованности следует проверять и после работы экспертной группы при оценке качества конкретной продукции.

После отбора экспертов они приступают к оценке качества продукции. Как правило, экспертиза осуществляется путем сравнения некоторого количества однотипной продукции для выбора наиболее лучшего. Для подведения итогов результата экспертизы вычисляют весовые коэффициенты. Расчет весовых коэффициентов осуществляется и при определении значимости тех или иных параметров качества в процессе оценки интегрального показателя (комплексного) качества продукции.

**Задание 15.** Для проверки уровня согласованности работы двух экспертов им было дано задание на проведение экспертизы вкусовых качеств 10 сортов шоколадных конфет. Результаты экспертизы приведены в таблице. Оценку согласованности провести с помощью коэффициентов Спирмэна и Кендэла [3,4,6]. Полученные коэффициенты проверить на значимость и сделать выводы.

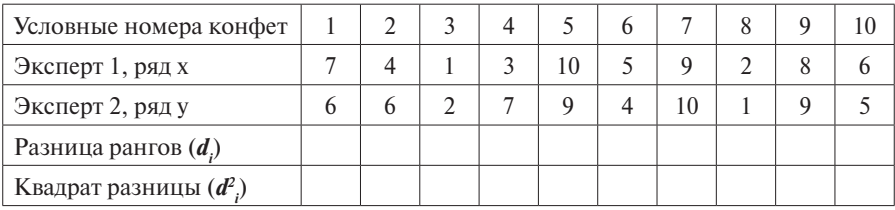

Рекомендации. Коэффиценты Спирмэна и Кендэла - это разновидности коэффициентов корреляции, когда используют ранговые показатели качественных параметров. Поэтому, их еще называют коэффициентом корреляции рангов [3].

Коэффициент Спирмэна рассчитывается по формуле

$$
\rho = 1 - \frac{6 \sum_{i=1}^{n} d_i^2}{n(n^2 - 1)},
$$

где  $d_i$  – разность между рангами,  $n$  – количество объектов.

Для расчета коэффициента Спирмэна необходимо определить разницы рангов в таблице, возвести во вторую степень, и рассчитать их сумму.

Коэффициент Спирмэна как и коэффициент корреляции меняется от -1 до +1, следовательно, чем ближе к 1 по абсолютному значению, тем теснее связь между двумя экспертами.

Но, следует иметь ввиду то, что в статистике при объеме выборки менее 30 значений принято проверять уровень значимости полученного коэффициента. Для этих целей можно воспользоваться табличными значениями коэффициента при соответствующих уровнях значимости (как правило, при 5 % уровне, т.е. 0,05, реже при 1 и 2 % уровнях). После расчета коэффициента Спирмэна его следует сравнить с табличным значением критической величины рангового коэффициента корреляции при соответствующем уровне выборки. Для выборки  $n=10$  и 5 % уровне значимости табличное значение будет равно 0,6364, а при 2 % - 0,7333 и при 1 % - 0,7818. Если расчетная величина окажется больше табличного значения, то можно принять гипотезу о совпадении оценок экспертов [3,6].

Дополнительно значимость критерия Спирмэна предлагают проверить критерием Стьюдента (t) с числом степени свободы  $n-2$  по следующей формуле [4]:

$$
t = \rho \sqrt{\frac{n-2}{1-\rho^2}}.
$$

Условия согласованности оценок экспертов следующая: рассчитанная величина (t) должна быть больше критического значения ( $t_{m}$ ) при соответствующих уровнях значимости (5, 2 и 1 %). Критические значения определяются по таблице Стьюдента [ ]. Для 5 % при числе степеней свободы  $k = n - 2 t = 1,86$ , при 1 % - 2,896.

Коэффициент ранговой корреляции Кендэла рассчитывают по формуле [3]

$$
\tau = \frac{2 \cdot S}{n(n-1)},
$$

 $\Gamma \pi e S = P + Q.$ 

Для определения  $P$  и  $Q$  проранжируем ряд  $(x)$  в порядке возрастания с соответствующими значениями (у).  $P-$  это сумма всех чисел ряда рангов (у), превышающие значение предыдущего ранга и находящиеся справа от него. Например, имеется ранжированный ряд рангов по  $(x)$  и соответствующие ему значения рангов по  $(y)$  (см. табл.).

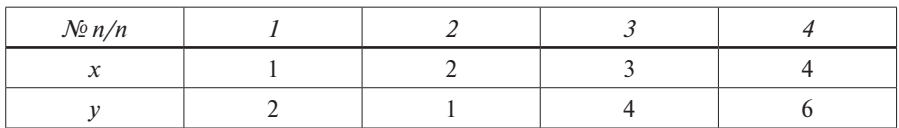

Первое значение по ряду (x) 2, из всех представленных это значение справа его превышают два значения 4 и 6, второе значение 1 его справа также превышают 4 и 6, третье значение 4, его превышает одно значение 6. У четвертого значения справа отсутствует значение. Следовательно,  $P = 2 + 2 + 1 = 5$ .

 $0$  – это сумма чисел по ряду (v), находящихся справа от каждого члена ряда с меньшим рангом по сравнению с предыдущим значением, которые берутся с отрицательным знаком. В нашем примере первое значение 2 справа только одно значение меньше первого значения. Второе значение 1, оно справа не имеет ни одно значение меньше него. Третье значение 4 оно меньше 6, следовательно, справа одно значение выше 4. Тогда  $Q = -1 - 0 - 1 = -2$ . B итоге имеем  $S = P + Q = 5 - 2 = 3$ 

Данный коэффициент Кендэла меняется в пределах от -1 до +1. Чем ближе к 1, тем выше вероятность совпадения мнений экспертов.

Существенность полученной величины проверяется при уровне значимости а по формуле.

$$
\tau > t_{\alpha} \cdot \sqrt{\frac{2(2n+5)}{9n(n-1)}},
$$

где  $t$  – критерий Стьюдента, определяемый по таблице нормального распределения (коэффициент доверия см. выше задание 12).

Задание 16. По результатам опроса пяти экспертов определить значимость трех показателей (дизайн, цвет и торговая марка) на которые обращают внимание потребители при покупке мобильного телефона. Результаты опроса приведены в таблице. Сделать выводы по значимости показателей и вывести обобщенный показатель (средневзвешанный арифметический показатель) по трем параметрам.

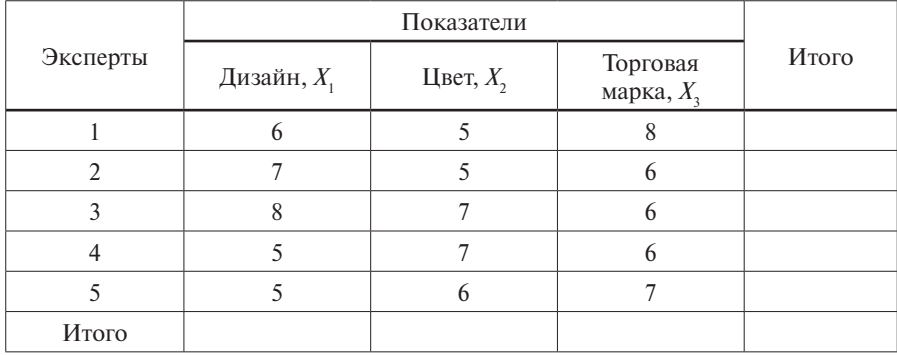

Рекомендации. Метод взвешенных оценок выступает как отдельный инструмент групповой оценки. В основе метода взвешенных оценок то, что выбранные параметры или характеристики объекта должны быть оценены с точки зрения их важности и значимости. Стоит задача по оценке весомости параметров. Каждый эксперт оценивает исследуемые параметры соответствующим коэффициентом или баллом, например от 0 до 10. Далее определяется весомость каждого параметра по предложенным оценкам экспертов. Для этих целей используют соответствующие формулы, например:

$$
\alpha_i = \frac{\sum_{j=1}^m \mathbf{b}_{i,j} / \mathbf{b}_{c,j}}{m},
$$

где  $\alpha_i$  — весомость *i*-го параметра,  $\mathbf{B}_{ij}$  — балл *i*-го параметра от *j*-го эксперта,  $\mathbf{B}_{cj}$  — сумма баллов, присвоенных *j*-м экспертом всем параметрам объекта,  $j$  – номер эксперта,  $i$  – номер параметра,  $m$  – количество экспертов.

Коэффициент весомости первого параметра рассчитывается следующим образом  $\alpha$ <sub>1</sub>=(6/19+...+5/18)/5, где в первом слагаемом в числителе балл первого параметра от первого эксперта, а в знаменателе сумма баллов для трех параметров, выставленных первым экспертом. После многоточия приведены данные по пятому эксперту. Итоговая сумма затем делится на число экспертов - 5. Подобным образом рассчитываются коэффициенты и по другим параметрам.

Весовые коэффициенты можно определить и по второй формуле [6].

$$
\beta_j = \frac{\sum_{k=1}^N Z_{jk}}{\sum_{j=1}^n \sum_{k=1}^N Z_{jk}},
$$

где  $Z_{jk}$  — балл *j*-го показателя от *k*-го эксперта, **n** — количество оцениваемых показателей,  $N$  — количество экспертов.

В этой формуле в числителе сумма баллов по исследуемому показателю от всех экспертов, а в знаменателе сумма сумм баллов по трем показателям и пяти экспертам.

Полученные весовые коэффициенты не должны отличаться от весовых коэффициентов, полученных первой формулой.

После расчета весомости всех параметров или характеристик объекта они сравниваются и отбираются те, которые получили максимальный балл или вес. По полученным значениям можно составить формулу обобщенного показателя качества продукции, который определяется по следующей формуле.

$$
Q_a=\sum_{i=1}^m m_iX_i,
$$

где  $m_i$  - коэффициент весомости *i*-го показателя,  $X_i$  - *i*-й показатель.

При этом выполняется следующее условие:

$$
\sum_{i=1}^m m_i = 1
$$

# 7. КОНТРОЛЬНЫЙ МАТЕРИАЛ: ВОПРОСЫ ДЛЯ ЭКЗАМЕНА  $(3A4ETA)$

- 1. Два аспекта управления качеством: производственный и управленческий
- 2. Предмет и объект управления качеством.
- 3. Основные философские категории качества.
- 4. Мера единство категорий качества и количества.
- 5. Историческая эволюция формирования понятия качества. Фазы философии качества.
- 6. Этап «стандартного качества».
- 7. Становление системного подхода в управлении качеством.
- 8. Понятие конкурентоспособности (КСП). Уровни конкурентоспособности.
- 9. Показатели конкурентоспособности товара (внешние, показатели качества и экономические).
- 10. Факторы, формирующие КСП.
- 11. Особенности управления качеством в США, Японии и в Европе.
- 12. Системный подход в управлении качеством в СССР.
- 13. Становление современного менеджмента качеством.
- 14. Административные функции УК на предприятии.
- 15. Оперативные функции УК.
- 16. Виды контроля качества.
- 17. «Семь инструментов качества». Взаимосвязь инструментов качества.
- 18. Причинно-следственная схема К. Исикава.
- 19. Анализ технологического процесса. Инструменты.
- 20. Квалиметрия и квалиметрические показатели качества продукции.
- 21. Стандарты. Категории и уровни стандартов в РФ.
- 22. Обязательные и добровольные требования стандартов.
- 23. Объекты окружающей среды защищаемые обязательными требованиями.
- 24. Стандартизация. Цели стандартизации и взаимосвязь объектов стандартизации.
- 25. Метрология. Цели и назначение метрологии.
- 26. Уровни эталонной базы РФ.
- 27. Сертификация продукции. Формы сертификации.
- 28. Международная организация по стандартизации (ИСО).
- 29. Семейство международных стандартов ИСО 9000.
- 30. Процессный подход управления качеством.
- 31. Типы моделей систем качества.
- 32. Системы менеджмента качества (на основе ИСО 9000, EFQM и TQM).
- 33. Сравнительный анализ принципов ИСО, EFQM и TQM.
- 34. Элементы СМК ИСО 9000.
- 35. Обеспечение качества по СМК ИСО 9000.
- 36. Управление качеством по СМК ИСО 9000.
- 37. Петля качества и улучшение качества. Цикл Деминга.
- 38. Сертификация СМК ИСО 9000.
- 39. Этапы внедрения СМК в соответствии с ИСО 9000.
- 40. Этап **разработки** СМК по ИСО 9000.
- 41. Этап **внедрения** СМК по ИСО 9000.
- 42. Иерархия документов в СМК ИСО 9000.
- 43. Принципы управления качеством в соответствии с TQM-ВУК.
- 44. Интегрированная система управления предприятием.

# **8. Темы Для СамОСтОятельных РабОт (темы РефеРатОв)**

- 1. Стандартизация и метрология как нормативные условия обеспечения качества и конкурентоспособности продукции.
- 2. Международные организации по стандартизации: цели и задачи, структура и методы работ.
- 3. Статус и виды международных стандартов и их роль в обеспечении конкурентоспособности продукции.
- 4. Метрология, и ее роль в обеспечении конкурентоспособности продукции.
- 5. Государственная система обеспечения единства измерений и метрологическое обеспечение в РФ.
- 6. Сертификация в обеспечении конкурентоспособности продукции и подтверждении ее качества.
- 7. Организация работ по сертификации продукции на предприятии.
- 8. Права потребителя и их защита в рыночной экономике.
- 9. Практика сертификации продукции и систем качества в РФ.
- 10. Организация сертификации за рубежом (Германия, США и Япония).
- 11. Виды и функции товарных знаков (ТЗ), знаков обслуживания (ЗО) и наименования мест происхождения товаров (НМПТ) и их значение для обеспечения конкурентоспособности продукции.
- 12. Авторское право и смежные права, их роль в обеспечении конкурентоспособности продукции.
- 13. Системы штрихового кодирования и их использование в международной практике.
- 14. Маркировка товаров.
- 15. Роль менеджера по качеству в деятельности предприятия.
- 16. Обеспечение качества продукции на стадиях жизненного цикла продукции.
- 17. Роль общественных организаций в защите прав потребителей.
- 18. Общества потребителей в России: цели и задачи, функции и права.
- 19. Организация контроля качества промышленной продукции.
- 20. Квалиметрия: основные цели и задачи по обеспечению качества продукции.
- 21. Становление системного подхода по управлению качеством.
- 22. ВУК (TQM) современная идеология в сфере управления качеством.
- 23. Статистические методы контроля и управления качеством.
- 24. Японский опыт управления качеством.

# **СПИСОК РЕКОМЕНДУЕМОЙ ЛИТЕРАТУРЫ**

- 1. *Гиссин В.И.* Управление качеством продукции: учебн. пособие. Ростов н/Д., Феникс, 2000. – 256 с.
- 2. *Елиферов В.Г., Репин В.В.* Бизнес-процессы: Регламентация и управление: Учебник. – М.: ИНФРА-М, 2005. – 319 с.
- 3. *Ефимов В.В., Барт Т.В.* Статистические методы в управлении качеством продукции: учебн. пособие. – М.: КНОРУС, 2006. – 240 с.
- 4. *Ефимова М.Р., Петрова Е.В., Румянцев В.Н.* Общая теория статистики: Учебник. – М.: ИНФРА-М, 2011. – 416 с.
- 5. Классики менеджмента / Под ред. М.Уорнера / Пер. с англ. под ред. Ю.Н. Каптуревского. – СПб.: Питер, 2001. – 1168 с.
- 6. *Клячкин В.Н.* Статистические методы в управлении качеством: компьютерные технологии: учеб. пособие. – М.: Финансы и статистика,  $2007. - 304$  c.
- 7. *Мазур И.И., Шапиро В.Д.* Управление качеством: уч. пособие для вузов. М.: Омега-Л, 2007. – 400 с.
- 8. *Маклаков С.В.* Создание информационных систем ALLFusion Modeling Suite. – М.: ДИАЛОГ-МИФИ, 2005. – 432 с.
- 9. Менеджмент систем качества. Учебное пособие (М.Г. Круглов, С.Н. Сергеев и др.). – М:, Изд. Стандарт, 1997. – 368с.
- 10. *Исикава Каору.* Японские методы управления качеством: Сокр. пер. с англ. / Научн. ред. и авт. предисл. А.В.Гличев. – М.: Экономика, 1998. – 215 с.
- 11. *Котлер Ф.* Основы маркетинга: Пер. с англ. / Общ. ред. Е.М.Пеньковой. – М.: Прогресс, 1990. – 736 с.

# **ПРИЛОЖЕНИЕ**

# Таблица А

### Показатели качества

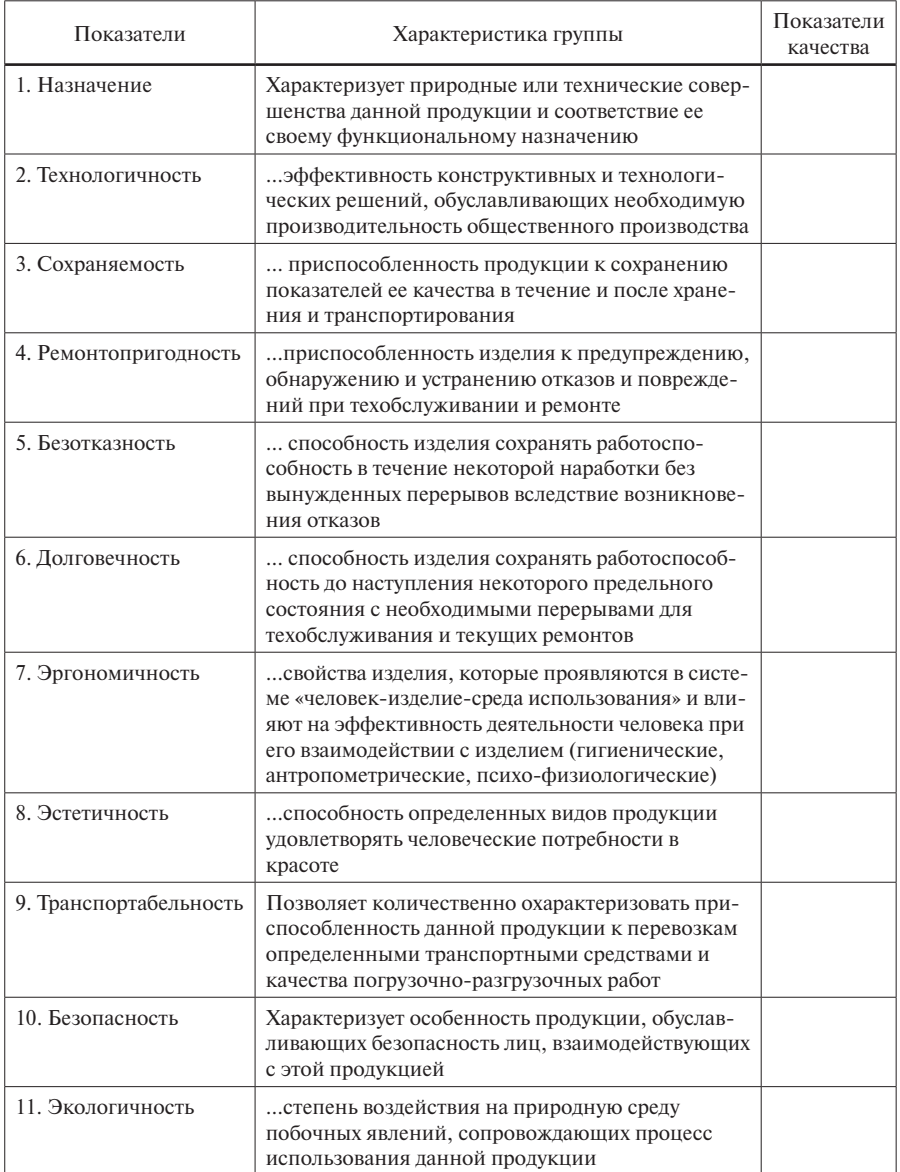

*Таблица Б*

Варианты к заданиям 6 и 7 **Варианты к заданиям и 7**

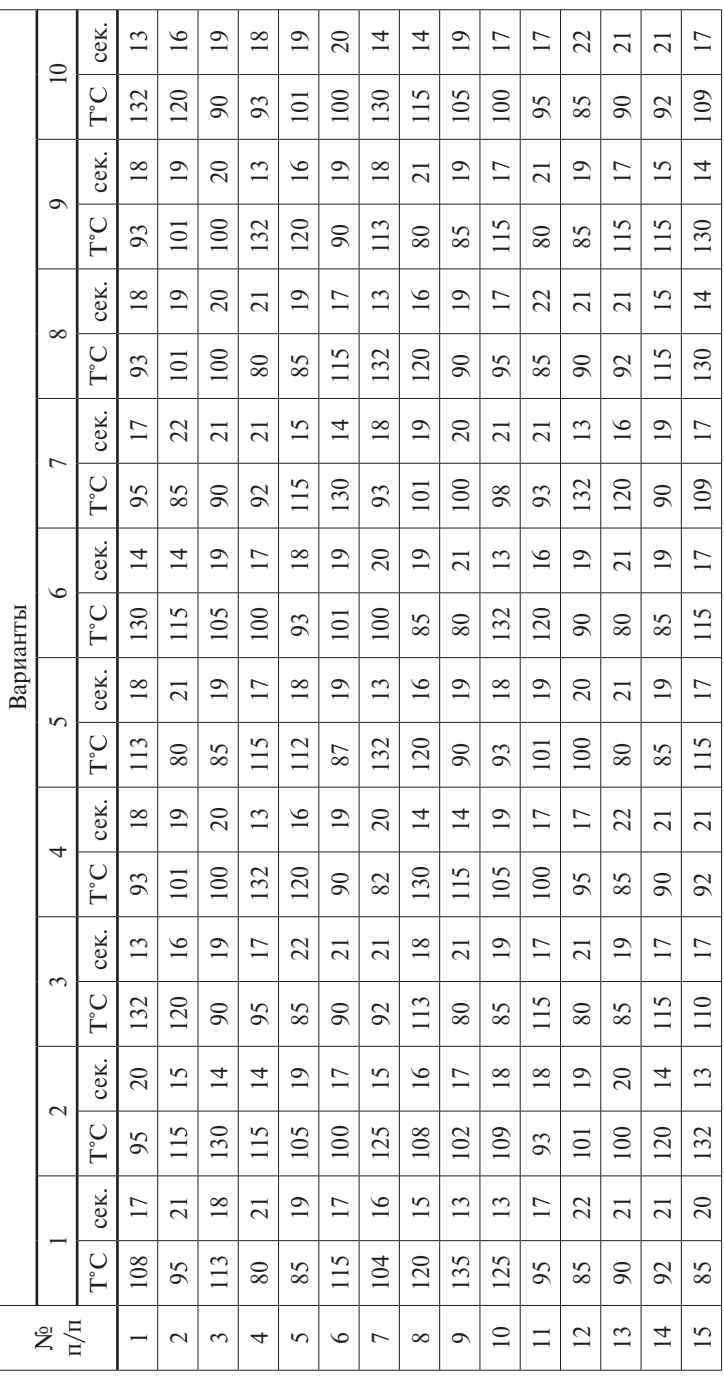

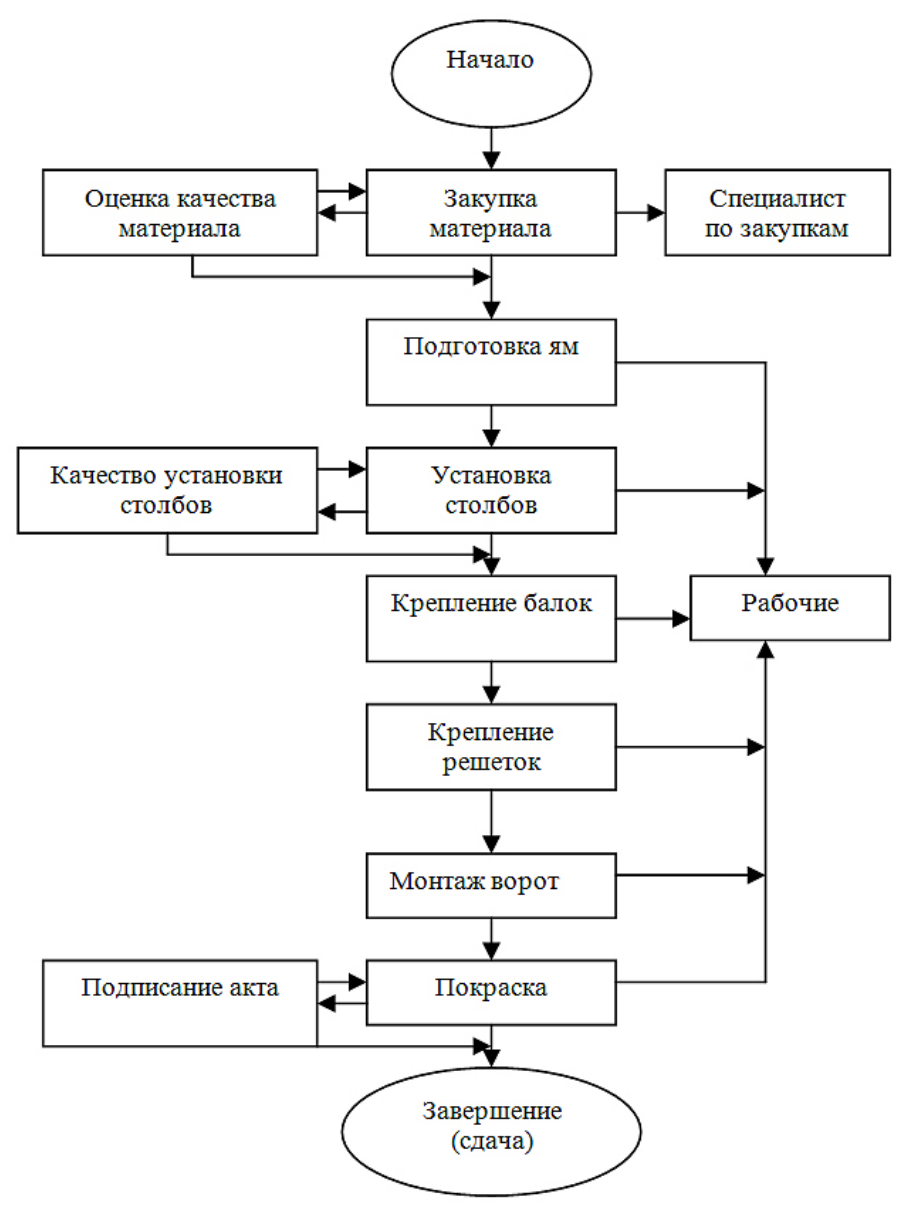

Рис. А. Пример диаграммы PDPC.

# *Таблица В*

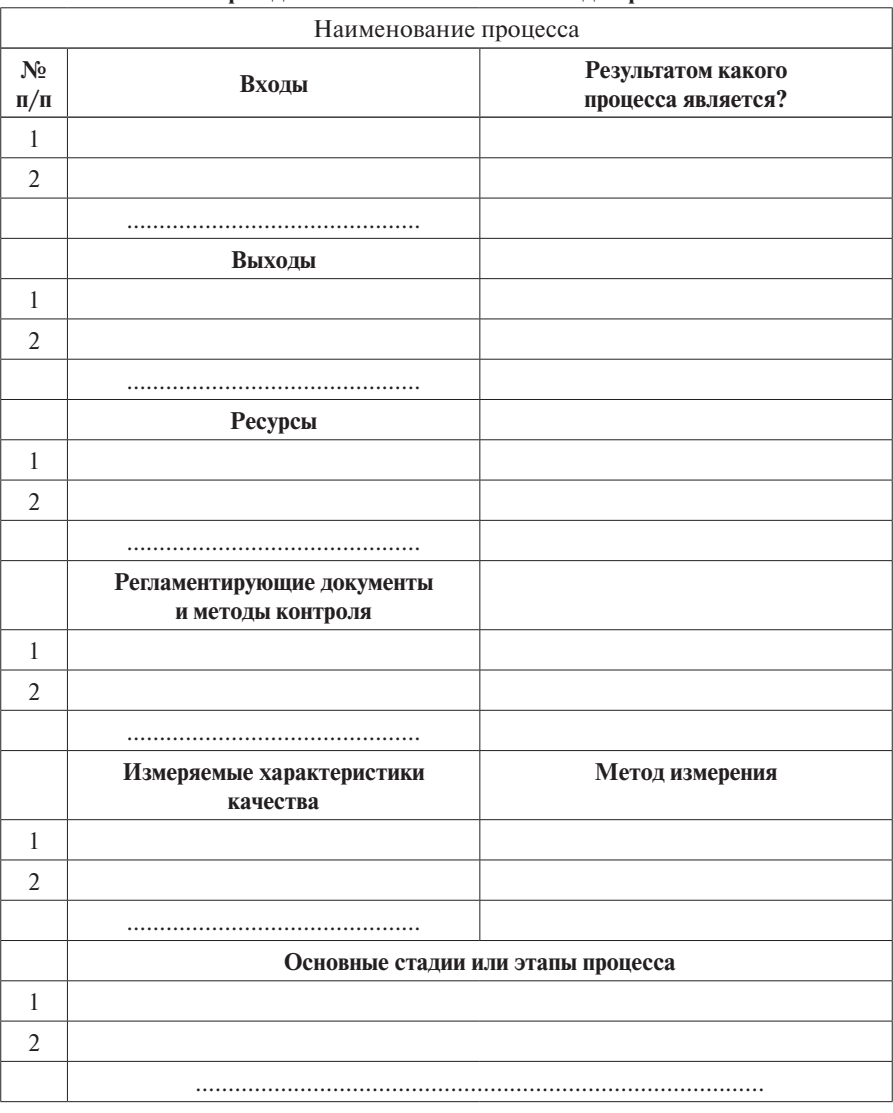

## **Форма для составления контекстной диаграммы**

*Таблица Г*

### **Примерная форма для контекстной диаграммы**

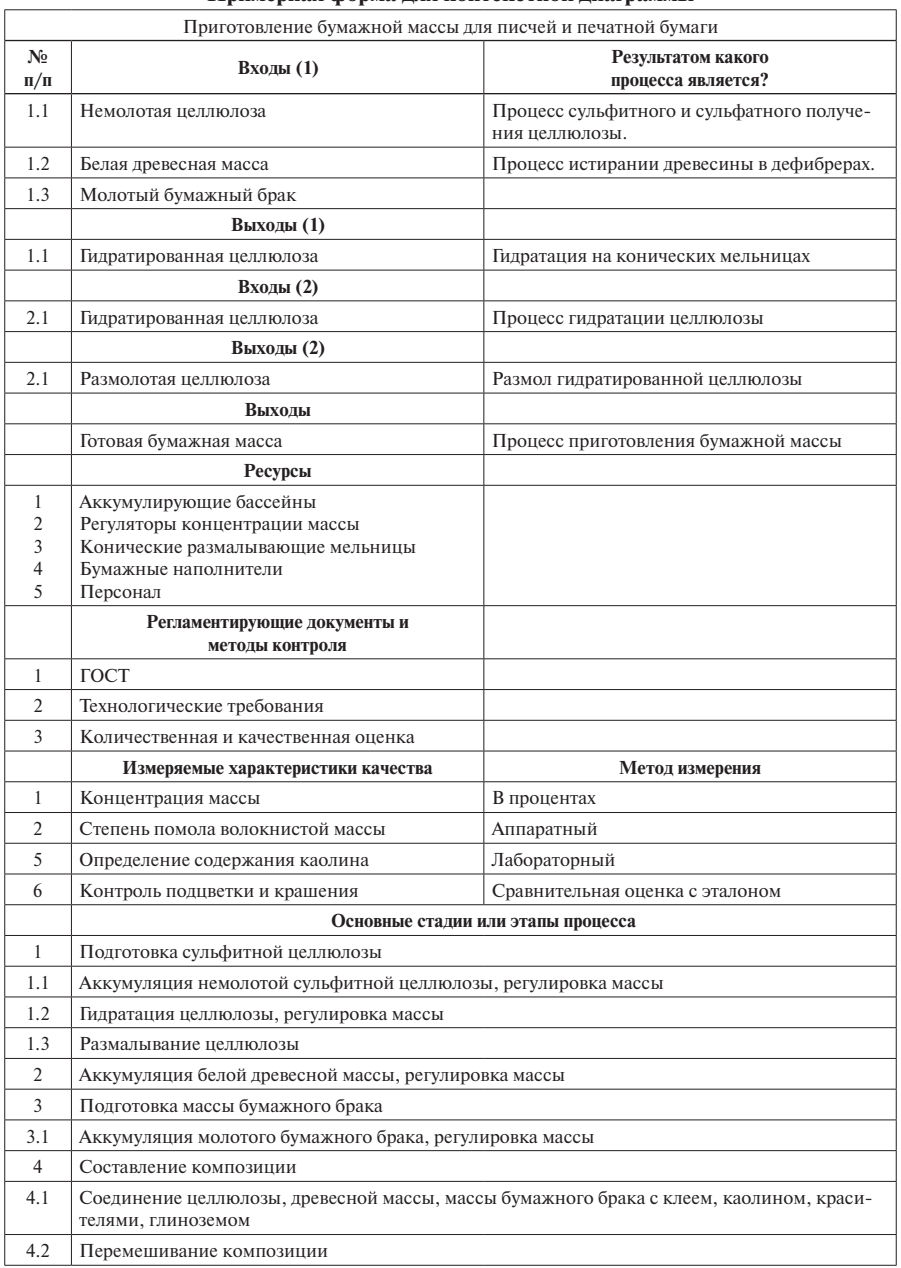

Учебное издание

Составитель: *Виктор Николаевич Абанников*

# УЧЕБНО-МЕТОДИЧЕСКОЕ ПОСОБИЕ ПО ПРОВЕДЕНИЮ ПРАКТИЧЕСКИХ ЗАНЯТИЙ

по дисциплине

# «УПРАВЛЕНИЕ КАЧЕСТВОМ»

Редактор: *И.Г. Максимова*

ЛР № 020309 от 30.19.96.

Подписано в печать 07.03.13. Формат  $60 \times 90$  ¼6. Гарнитура Newton. Печать цифровая. Усл. печ. л. 3,5. Тираж 200 экз. Заказ № 158. РГГМУ, 195196, Санкт-Петербург, Малоохтинский пр. 98. Отпечатано в ЦОП РГГМУ